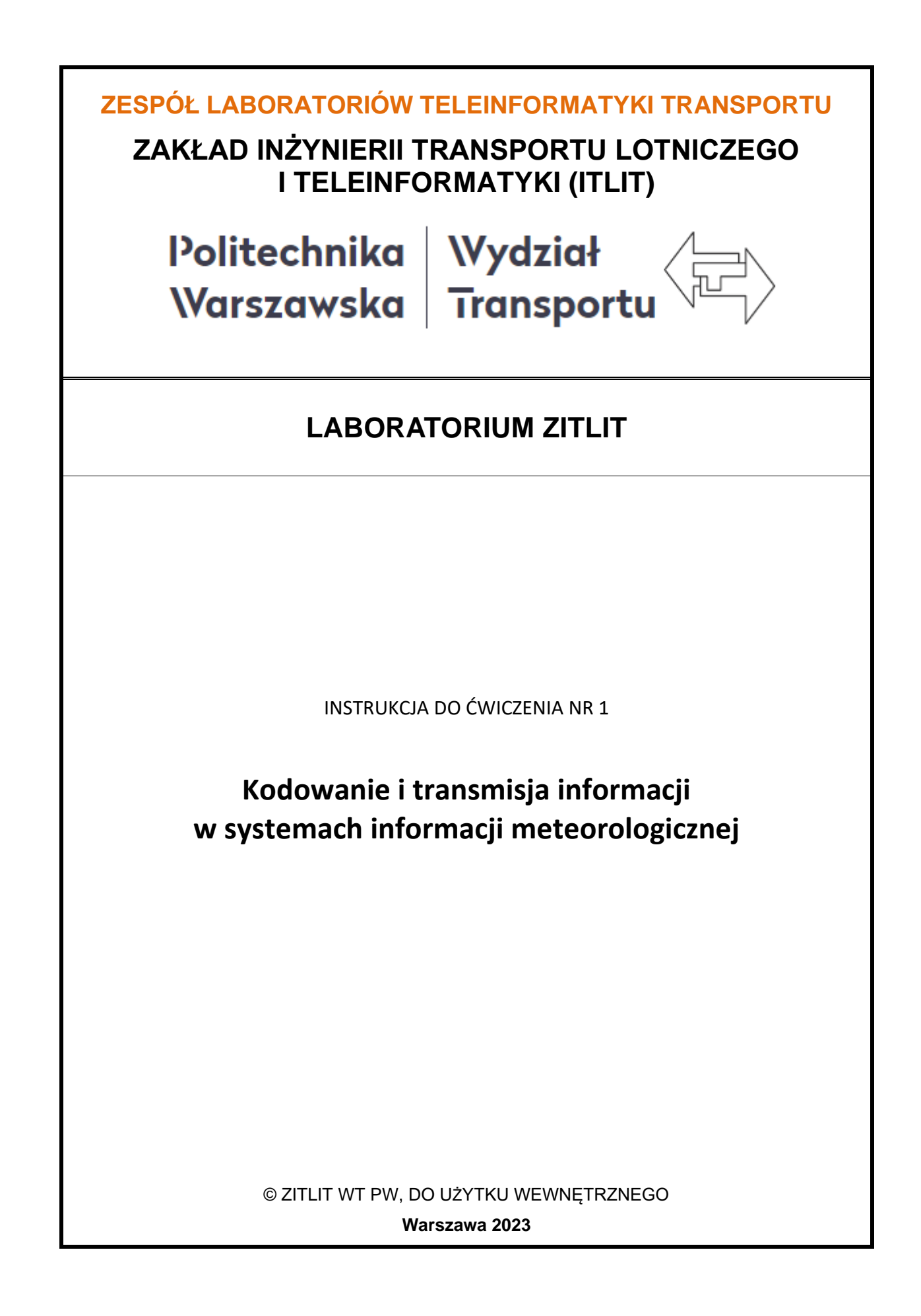

# **1. Cel i zakres ćwiczenia**

Celem ćwiczenia jest prezentacja elementarnych zagadnień z zakresu wykorzystania meteorologii w transporcie oraz telematycznych systemach informacji i wspomagania kierowców a także prezentacja systemów kodowania informacji w tych zastosowaniach. Bazując na modelu aplikacji transportu drogowego ćwiczenie koncentruje się na zagadnieniach wymiany informacji w tego typu systemach, pozostawiając w tle złożone i obszerne zagadnienia sterowania ruchem drogowym. Zakres ćwiczenia obejmuje obserwację oraz rejestrację podstawowych dla tego zagadnienia kwestii, a w szczególności:

- pomiar podstawowych wielkości meteorologicznych (ciśnienie, temperatura, wilgotność, itp.),
- zdalna akwizycja danych ze stacji meteorologicznej,
- struktura (ramka) danych odbieranych ze stacji meteorologicznej i metody zabezpieczania przed błędami,
- obróbka danych i ich prezentacja na tablicach informacji drogowej,
- pozyskiwanie danych meteorologicznych dla organizacji procesu transportowego.

# **2. Wykaz wykorzystanych przyrządów**

- komputer PC z systemem Windows 10,
- stacja meteorologiczna (stara, już wycofana z użytku) WMR918 433MHz (rys. 2.1),
- stacja meteorologiczna (nowa) RainWise MK-III-LR (rys. 2.2),
- wyświetlacz LED danych meteorologicznych stacji RainWise MK-III-LR (rys. 2.3),
- moduł CC-3000 transmisji szeregowej USB stacji RainWise MK-III-LR (rys. 2.4),
- moduł transmisji internetowej stacji RainWise MK-III-LR (rys. 2.5),
- oprogramowanie dydaktyczne Meteo2 (rys. 2.6),
- telematyczna tablica informacji drogowej (rys. 2.7).

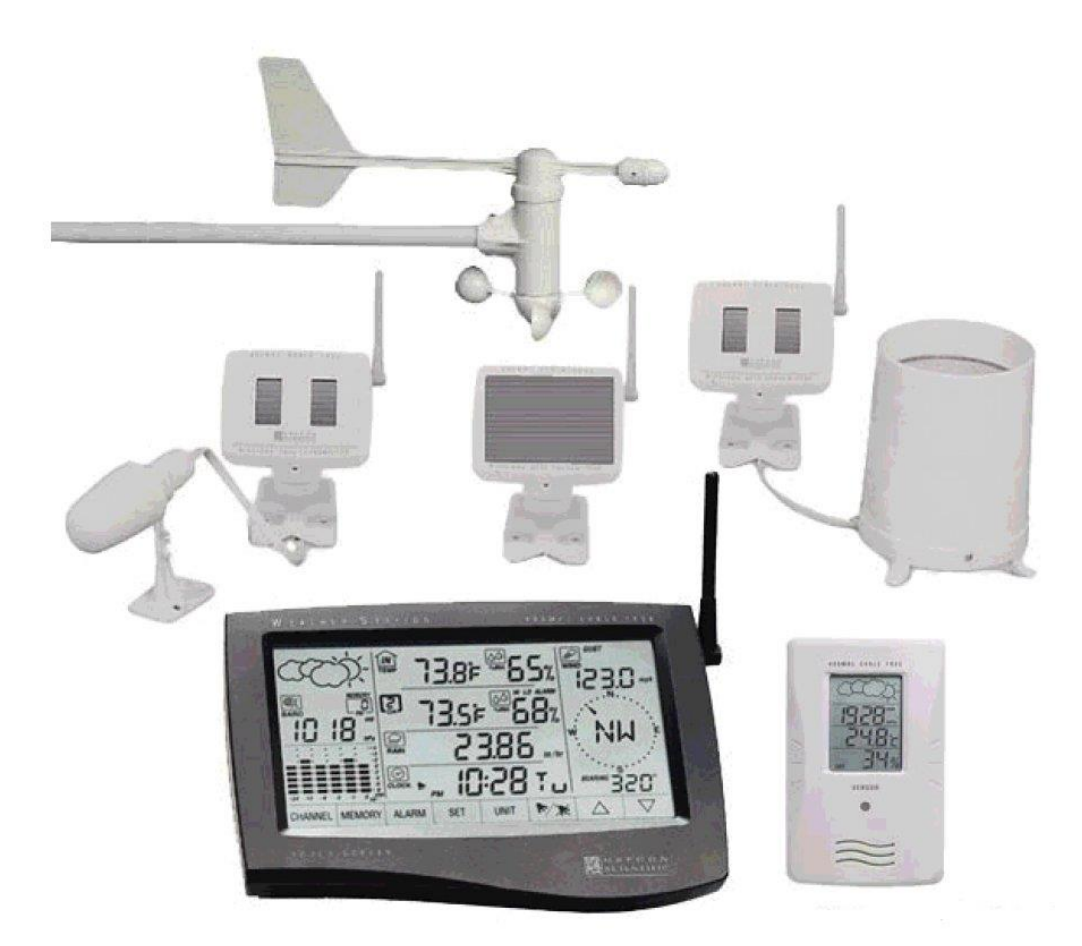

*Rys. 2.1 Stacja meteorologiczna (stara) WMR918 433MHz*

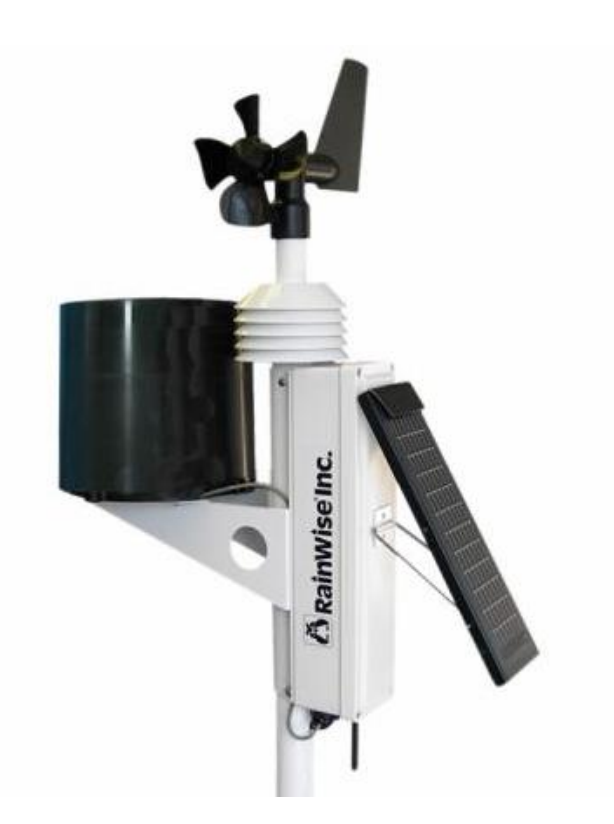

*Rys. 2.2 Stacja meteorologiczna (nowa) RainWise MK-III-LR*

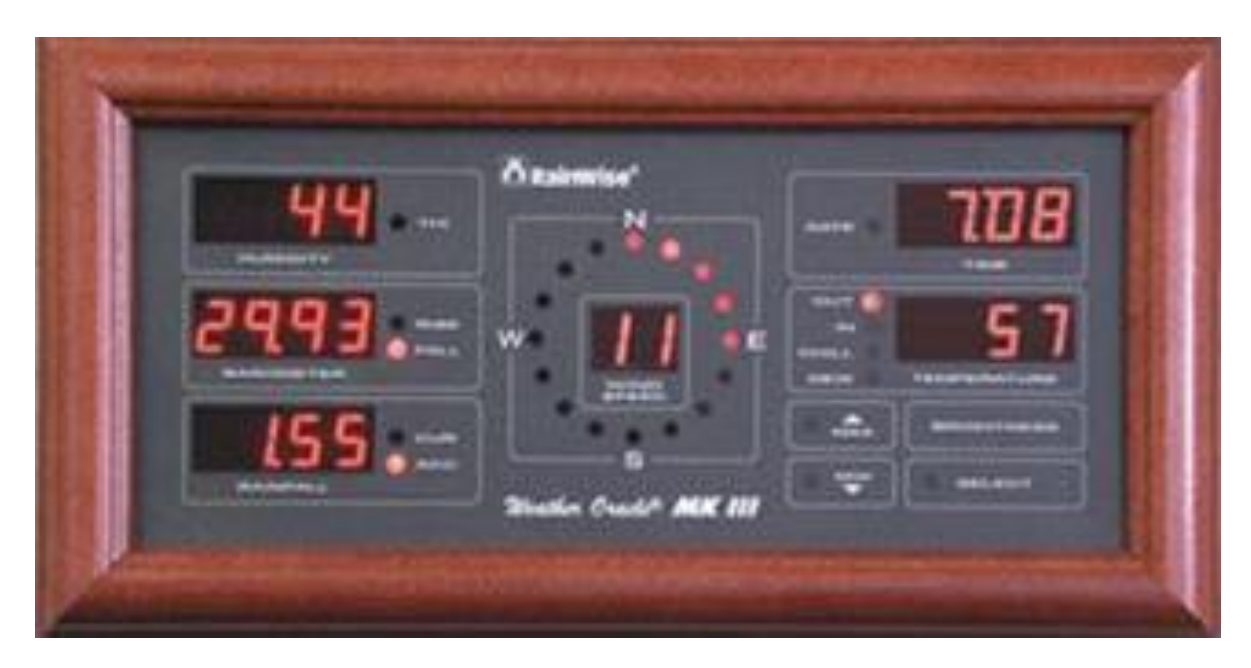

*Rys. 2.3 Wyświetlacz LED danych meteorologicznych stacji RainWise MK-III-LR*

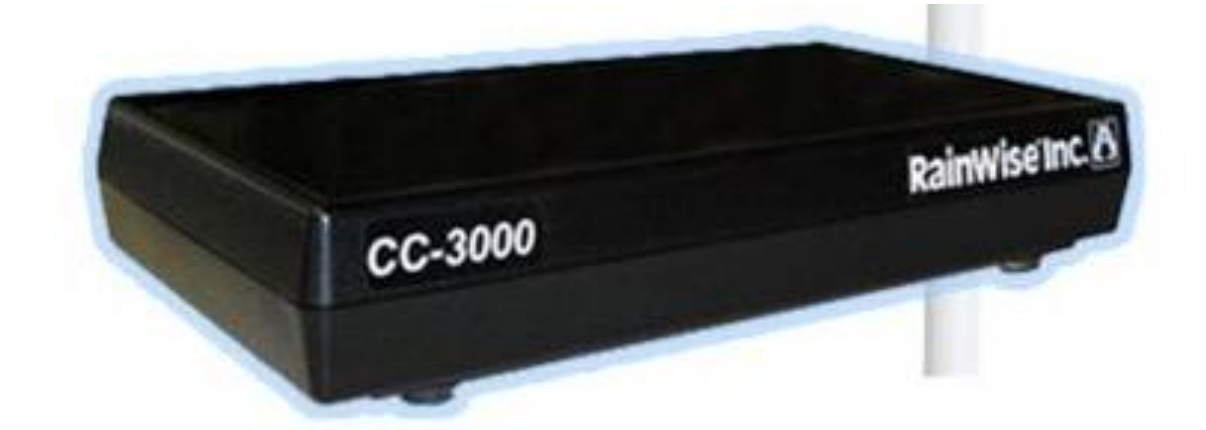

*Rys. 2.4 Moduł CC-3000 transmisji szeregowej USB stacji RainWise MK-III-LR*

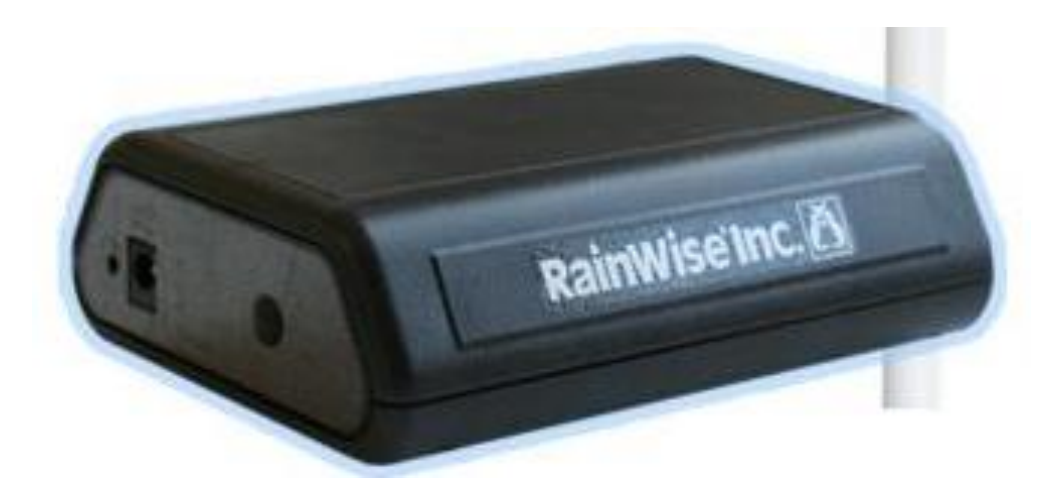

*Rys. 2.5 Moduł transmisji internetowej stacji RainWise MK-III-LR*

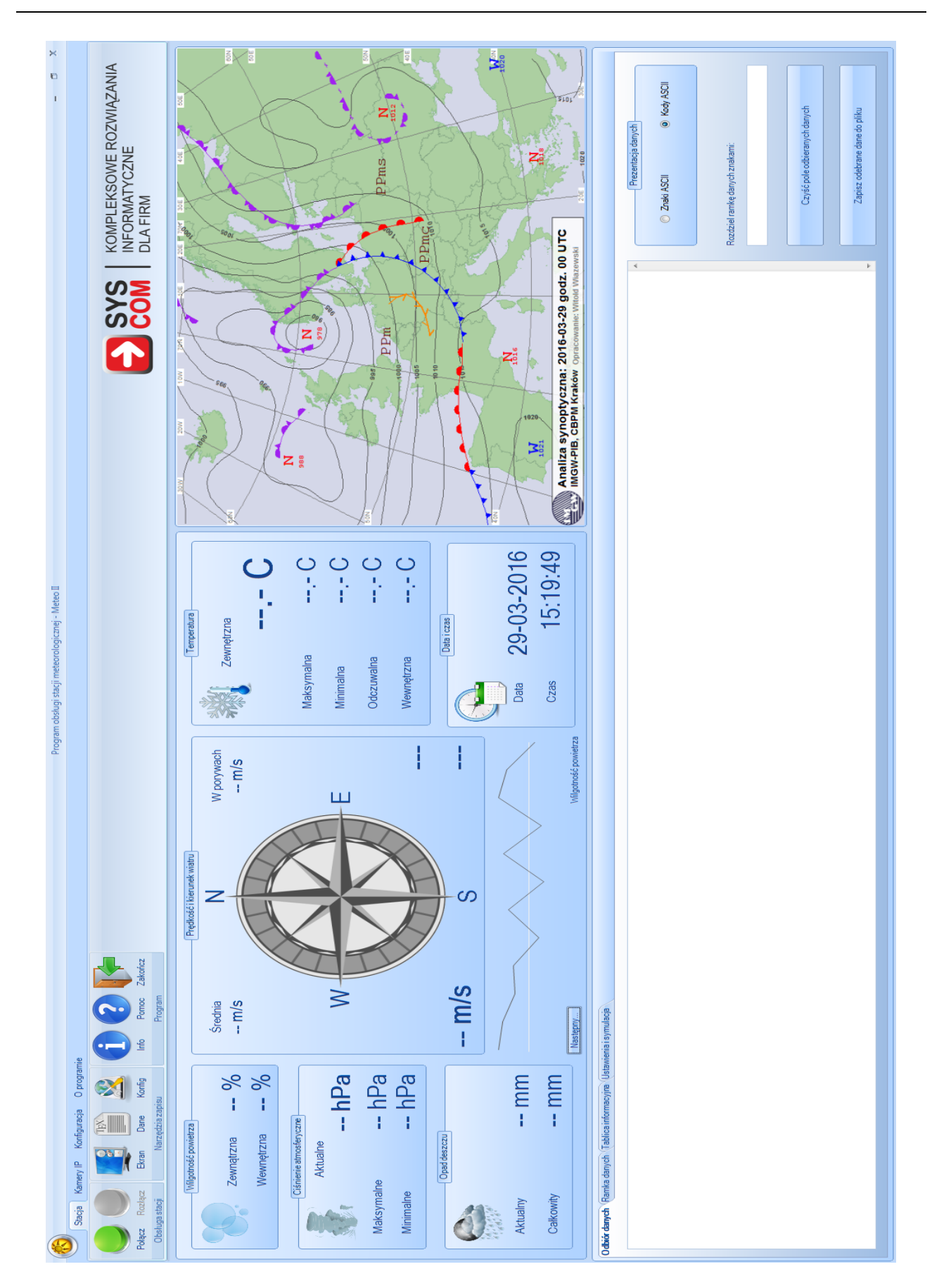

*Rys. 2.6a Oprogramowanie dydaktyczne Meteo2*

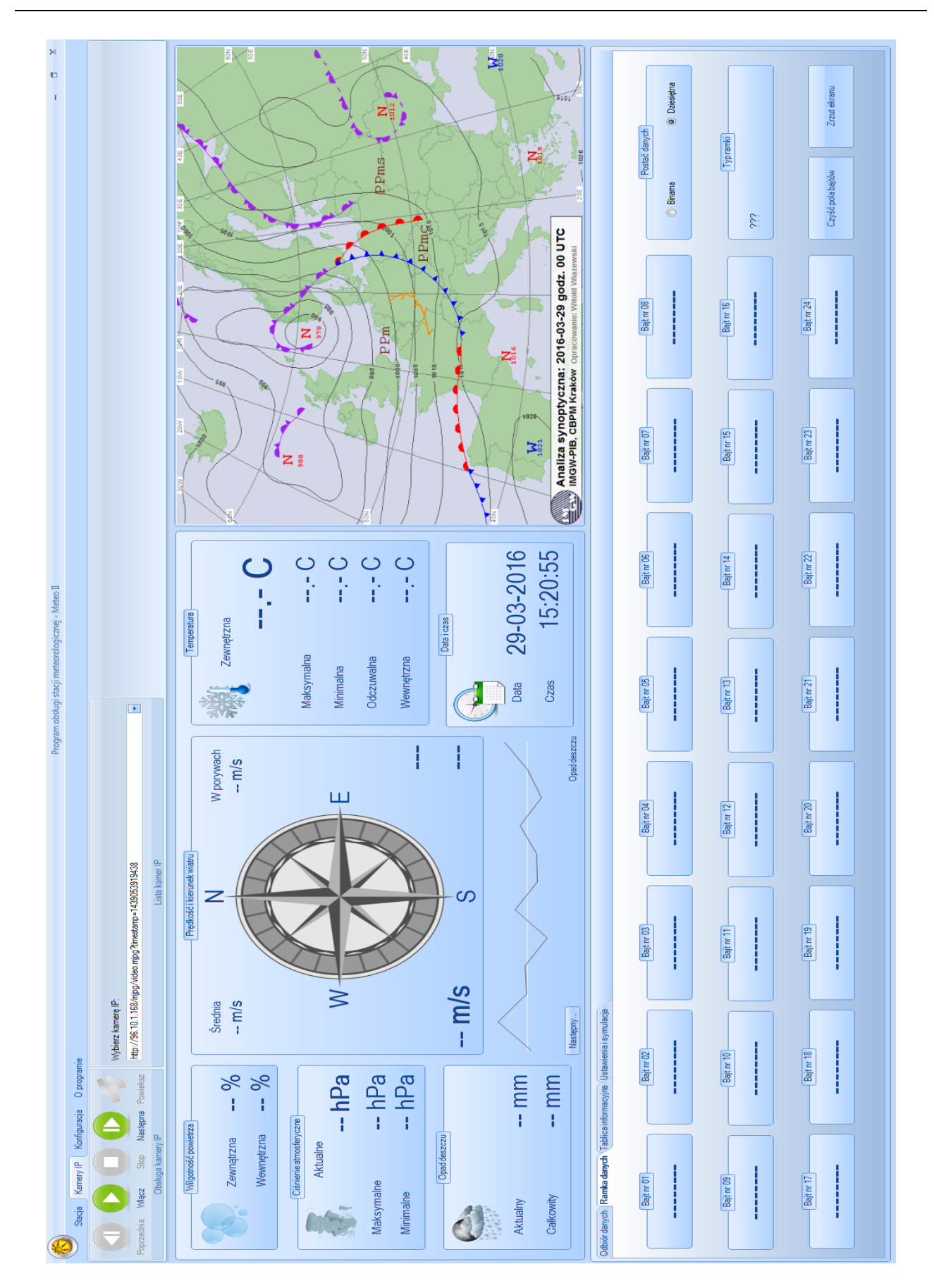

*Rys. 2.6b Oprogramowanie dydaktyczne Meteo2*

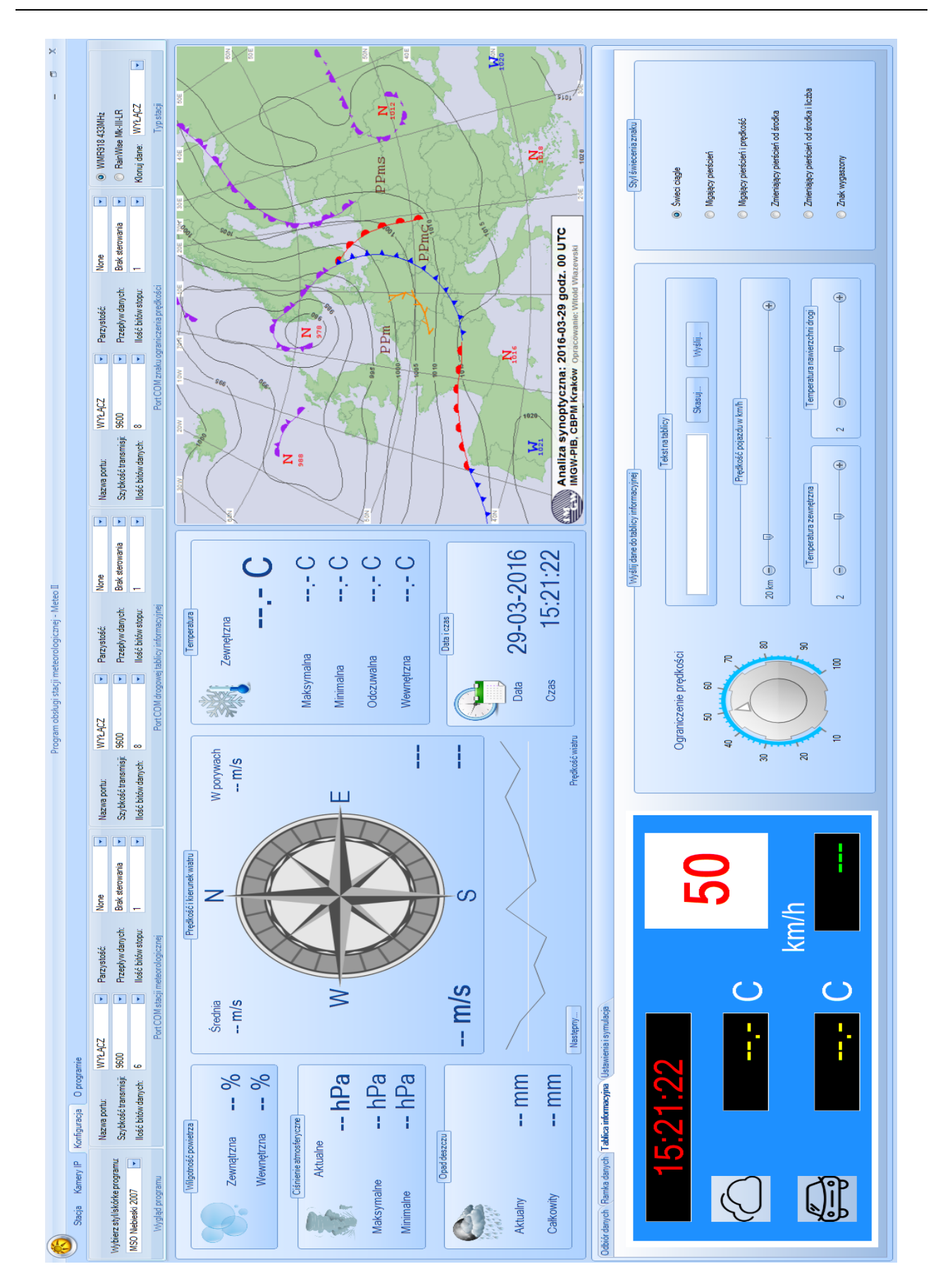

*Rys. 2.6c Oprogramowanie dydaktyczne Meteo2*

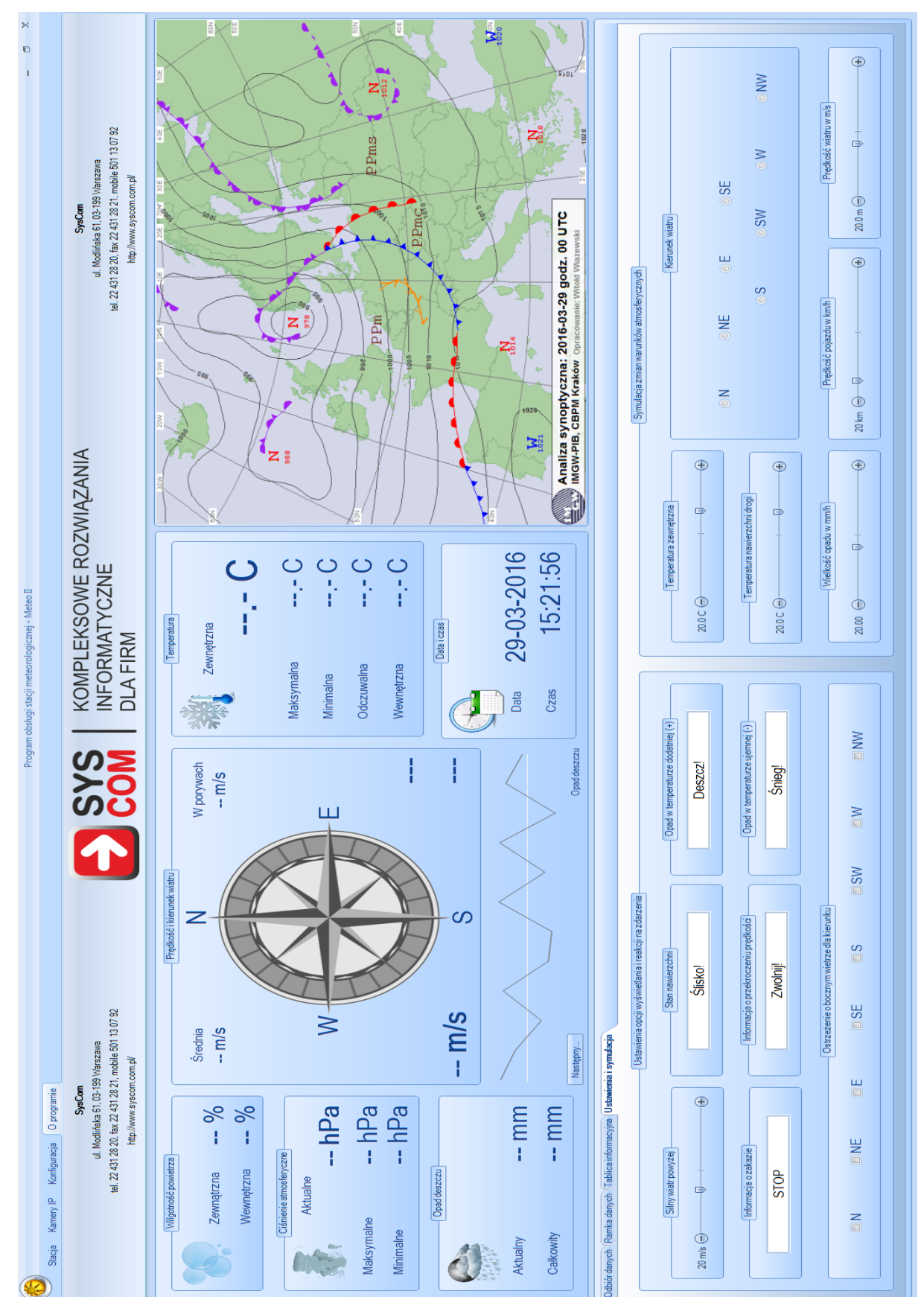

*Rys. 2.6d Oprogramowanie dydaktyczne Meteo2*

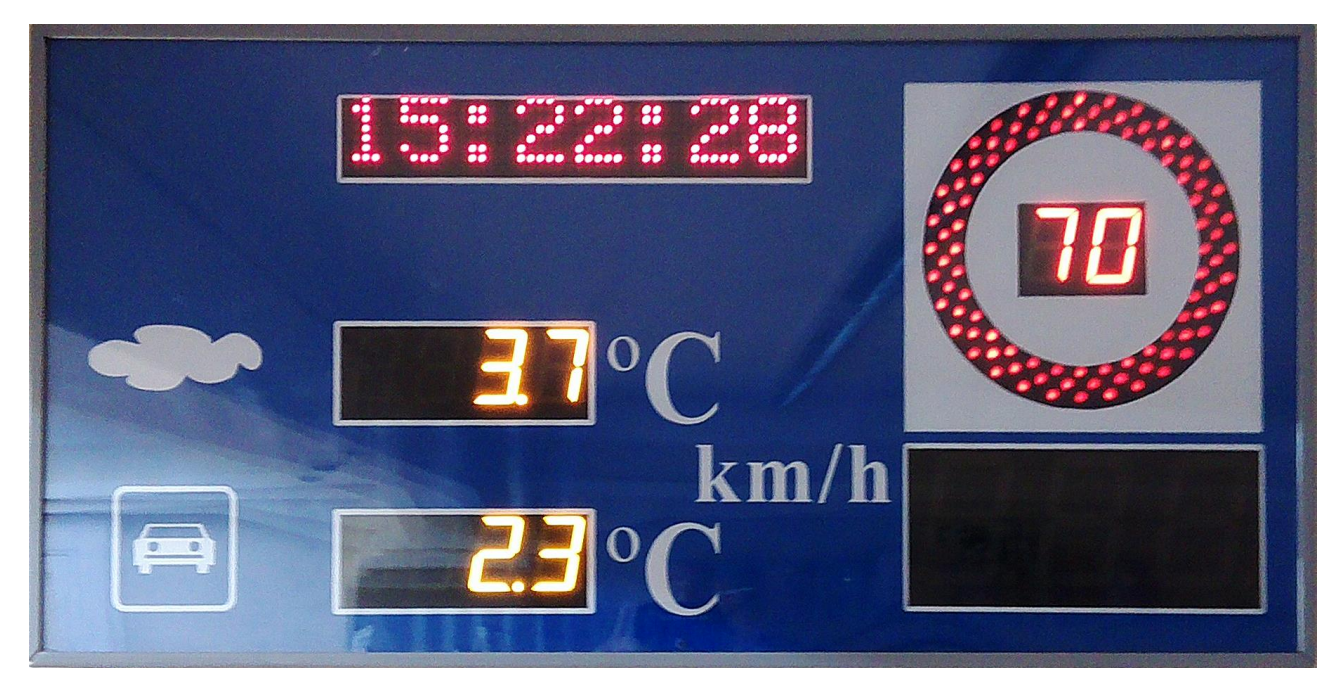

*Rys. 2.7 Telematyczna tablica informacji drogowej*

# **2. Wprowadzenie**

Spośród innych dziedzin nauki i techniki transport charakteryzuje się niezwykle silnie akcentowanymi aspektami niezawodności i bezpieczeństwa. Wśród nich, ze względu na powszechność i masowość oddziaływania, bardzo istotne miejsce zajmują zagadnienia bezpieczeństwa ruchu drogowego. Nie trzeba nikogo zbytnio przekonywać, że wpływ na nie mają także zjawiska atmosferyczne, które mogą bezpośrednio oddziaływać na wzrost zagrożenia w ruchu drogowym. Nie bez znaczenia jest także fakt oddziaływania na sferę ekonomiczno-organizacyjną transportu. Niekorzystne warunki pogodowe wpływają przecież bezpośrednio nie tylko na bezpieczeństwo, ale także na czas i koszt procesu transportowego.

Rozwój współczesnej techniki, i to właśnie w obszarze telekomunikacji, umożliwił podjęcie działań zmierzających do stworzenia systemów informacji meteorologicznej, dedykowanych zastosowaniom w transporcie. Wczesne ostrzeganie o możliwości lub fakcie wystąpienia niekorzystnych zjawisk atmosferycznych stało się szybko jedną z dziedzin współczesnego transportu. Dzięki bezpośredniemu oddziaływaniu na jego dwa najistotniejsze aspekty, bezpieczeństwo i koszt, trudno nie docenić jego znaczenia. Tym samym aplikacje tego rodzaju szybko zajęły silną pozycję w **systemach telematyki drogowej**. Przez systemy takie rozumiemy systemy pomiaru, przesyłania, przetwarzania i kontroli parametrów pogodowo-ruchowych, w celu podniesienia bezpieczeństwa ruchu oraz zapewnienia płynności i komfortu jazdy na monitorowanym odcinku drogi. W nich natomiast kluczową rolę odgrywają zagadnienia akwizycji i wymiany danych, będące filarem współczesnej telekomunikacji, definitywnie zmierzającej w kierunku systemów teleinformatycznych.

# **3. Telekomunikacja i meteorologia**

*Można śmiało powiedzieć, że rozwój meteorologii synoptycznej został umożliwiony dzięki rozwojowi telekomunikacji. Potrzeby zaś lotnictwa spowodowały rozwój sieci stacji meteorologicznych i aerologicznych oraz powstanie odrębnej sieci łączności meteorologicznej. W służbę pogody wprzęgnięto najnowsze zdobycze techniki.*

Instytut Meteorologii i Gospodarki Wodnej

Zjawiska pogody nabrały szczególnego znaczenia wówczas, gdy zaczęły wpływać na działalność gospodarczą zorganizowanych już państw. Istnieją ślady zajmowania się tym problemem w starożytnym Egipcie, Mezopotamii, Grecji, Indiach i Chinach. Za najstarszą kronikę pogody uważa się zapiski spostrzeżeń meteorologicznych dokonywanych w Anglii w latach 1337 - 1344 przez Williama Merle. W Polsce podobne obserwacje prowadzili w drugiej połowie XV i w pierwszej połowie XVI w. profesorowie Wszechnicy Krakowskiej. Poważny przełom w rozwoju meteorologii jako nauki nastąpił w XVII wieku, kiedy to rozpoczęto pomiary instrumentalne niektórych wielkości meteorologicznych. Około roku 1600 zastosowano termometr, w 1639 r. użyto deszczomierza do pomiaru wysokości opadu a w 1644 roku wprowadzono pomiary ciśnienia atmosferycznego przy pomocy barometru. W roku 1780 Towarzystwo Meteorologiczne w Mannheim zorganizowało na terenie Europy i terenach sąsiednich sieć 39 stacji meteorologicznych wyposażonych w przyrządy i pracujących w jednolity sposób. W 1820 r. Brandes w Lipsku opracował pierwszą synoptyczną mapę pogody opartą na danych z tej sieci. Prawie do połowy XIX w. wyniki obserwacji meteorologicznych były przesyłane za pomocą korespondencji listowej.

Wynalazek telegrafu Morse'a w 1844 roku umożliwił szybkie przekazywanie informacji na duże odległości. Już po kilku latach, w 1848 r., w Anglii zostaje przesłany telegraficznie pierwszy biuletyn pogody. W 1851 r.w czasie Wielkiej Wystawy w Londynie w okresie od 8 do 11 października wydawane były pierwsze mapy pogody w oparciu o obserwacje przesłane telegraficznie z 22 stacji. Na polecenie Napoleona III w 1856 r. powstał przy obserwatorium paryskim oddzielny oddział telegraficznego przekazywania depesz z różnych punktów Europy, a w 1863 powstaje we Francji pierwsza na świecie regularna sieć telegraficzna dla potrzeb meteorologii. Tak zaowocowały skutki burzy, która 14 listopada 1854 r. w czasie wojny krymskiej spowodowała duże straty we flocie francuskiej i angielskiej na Morzu Czarnym oraz zniszczyła obóz pod Bałakławą. Do tego też czasu meteorologia zajmowała się tylko badaniem zjawisk lokalnych.

Wraz z wynalezieniem telegrafu rozwija się nowy dział nauki Meteorologia Synoptyczna, z praktycznym celem przewidywania pogody. W ciągu następnych lat szereg państw organizuje, na wzór Francji, służbę łączności dla potrzeb meteorologii. W ówczesnym państwie austriackim wprowadzono telegraficzne przekazywanie depesz raz dziennie z jedenastu stacji w 1865 r. Na ich podstawie w urzędzie telegraficznym wykreślano mapy synoptyczne, które były wystawiane w jednej z księgarń wiedeńskich do wglądu publiczności. Ze stacji, znajdujących się obecnie na terenie Krakowskiego Oddziału IMGW, do ostatnich lat XIX w. wysyłano meldunki jedynie z Krakowa, a od początku XX w. również ze stacji w Tarnowie i Jarosławiu. Codziennie rano przesyłano do Centralnego Zakładu Meteorologii w Wiedniu dwie zaszyfrowane depesze. Jedna podawała wyniki obserwacji wieczornej dnia poprzedniego, druga rozszerzona wyniki aktualne. Rozpowszechnianie prognoz, początkowo odpłatne w formie abonamentu, wszczęło w 1878 r. austriackie ministerstwo rolnictwa.

Od 1904 r. prognozy, zwane przepowiedniami, wysyłano codziennie w formie depesz do wszystkich urzędów telegraficznych. Obowiązkiem urzędów było bezpłatne udostępnienie oryginalnego tekstu depesz każdemu, kto się w tym celu zgłosił. Do rozszyfrowywania depesz służył specjalny klucz, nabywany w urzędach. Na przykład jedna z grup zaszyfrowana była hcmkh, oznaczało to:

h - przelotne chmury z deszczem ( w zimie ze śniegiem),

c - silny wiatr,

m - wilgotne zimno,

k - pogoda zmienna, stopniowe polepszenie,

h – wypogodzenie.

Rozszyfrowane prognozy wywieszane były na tablicach ogłoszeń urzędów czy szkół a do oddalonych miejscowości wysyłani byli z prognozami posłańcy.

Niekiedy do ogłaszania prognoz używane były sygnały wywieszane na podwyższeniu. Najczęściej do tego celu używane były cztery wiklinowe kosze:

sześcian: piękna pogoda,

- kula: zmienna pogoda,
- walec: niepogoda, deszcz,
- ostrosłup: informacje dodatkowe np. wzrost temperatury.

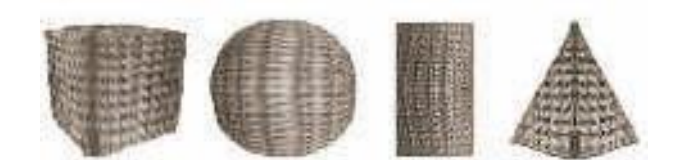

*Rys. 3a Elementarny system informacji o pogodzie*

Przykłady kombinacji znaków opisujących pogodę:

- początkowo pogoda zmienna, później piękna pogoda (rys. 3b),
- ostrosłup nad jedną z figur podstawowych: możliwość burzy (rys. 3c),
- ostrosłup skierowany ostrzem w górę nad jedną z figur: wzrost temp. (rys. 3d).

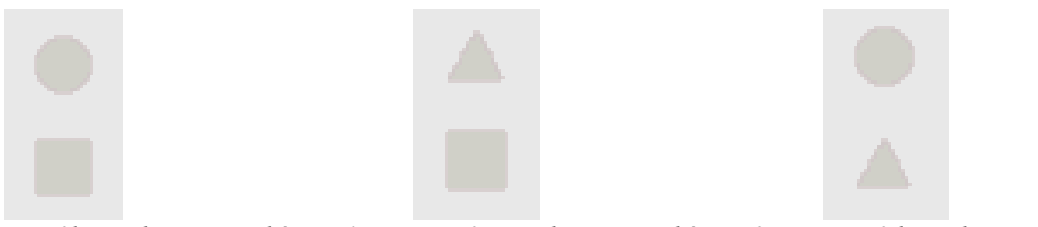

*Rys. 3b Kombinacja znaków nr 1 Rys. 3c Kombinacja znaków nr 2 Rys. 3d Kombinacja znaków nr 3*

Stosowano też różnokolorowe flagi. Jak widać już w XIX w. mieszkańcy Galicji korzystali z "przepowiedni" pogody.

W okresie Pierwszej Wojny Światowej szybki rozwój radiotechniki umożliwia zastosowanie tej gałęzi telekomunikacji dla potrzeb międzynarodowej wymiany depesz synoptycznych. W okresie międzywojennym następuje rozwój łączności dalekopisowej. Służba synoptyczna w Polsce rozpoczęła swoją działalność w 1919 roku, a więc dopiero po odzyskaniu niepodległości. Następuje scalenie służb meteorologicznych poszczególnych zaborów w jednolitą sieć państwową. [...] W 1922 r. przekształcony został w Państwowy Instytut Meteorologii. W pierwszych latach do służby prognoz angażowano cudzoziemców, bowiem w kraju brak było specjalistów z meteorologii synoptycznej. Z Państwowym Instytutem Meteorologicznym współpracowała tworząca się wówczas Główna Wojskowa Stacja Meteorologiczna, która udzielała pomocy, przydzielając żołnierzy, do obsługi telefonów (numery 65-01, 65-75) i przyjmowania wiadomości synoptycznych ze stacji rozmieszczonych po całej Polsce. Depesze ze stacji krajowych odbierano za pomocą

telegrafu kolejowego, telegrafu pocztowego i telefonu. W celu usprawnienia techniki dostarczania przez stacje codziennych wyników obserwacji wydawane były specjalne klucze i instrukcje w oparciu o międzynarodowe uchwały i wewnętrzne postanowienia. Klucze ulegały stałemu doskonaleniu i na parę lat przed drugą wojną światową były prawie tak dokładne jak obecnie. [...]W skład wymienionej sieci wchodziły stacje należące do wojskowej służby meteorologicznej i do PIM. PIM był jedną z pierwszych instytucji w kraju posiadających radiostację odbiorczą dostarczającą danych z zagranicy trzy razy dziennie. [...] W 1929 roku wyposażono radiostację w odbiornik krótkofalowy, zaś w 1933 r. wykonano dwa odbiorniki na fale średnie i krótkie, zaprojektowane przez inż. Gurtzmana pracownika działu radio - meteorologicznego w Legionowie. Radiostacja umożliwiała odbiór depesz z większości państw europejskich. Z Polski zbiorowe komunikaty wysyłano trzy razy dziennie przez radiostację w Grudziądzu. Od 15 grudnia 1930 r. funkcję tę przejął Poznań (SPJ, 3745 m), a w 1933 radiostacja Ministerstwa Poczt i Telegrafów w Gdyni ( SPG). [...] W latach trzydziestych znacznie zaczął wzrastać zakres usług na rzecz lotnictwa komunikacyjnego. Obsługiwano również, delegując pracowników, zawody lotnicze. W roku 1934 sieć lotniczo meteorologiczna liczyła 53 posterunki Ministerstwa Komunikacji, 31 posterunków Głównej Wojskowej Stacji Meteorologicznej i 9 posterunków PIM. Drugi okres polskiej służby synoptycznej rozpoczął się tuż po wyzwoleniu stolicy. Sieć stacji meteorologicznych nie istniała zupełnie. Pierwsze stacje urządzano z wielkim trudem. Po uruchomieniu szczupłej sieci stacji rozpoczęto organizowanie właściwej służby synoptycznej w Warszawie. [..] Nowopowstały w marcu 1945 r. Państwowy Instytut Hydrologiczno - Meteorologiczny mieścił się początkowo przez parę tygodni na Pradze w gmachu Generalnej Dyrekcji Kolei. W maju 1945 roku przeniesiono się do gmachu Ministerstwa Komunikacji przy ul. Chałubińskiego a jesienią do odremontowanego domu przy ul. Partyzantów 6. Organizowano łączność telefoniczną, radiową i telegraficzną. Było to trudne gdyż brakowało odpowiednich odbiorników radiowych oraz radiotelegrafistów. [...] W latach 60 zaczęto uzyskiwać informacje meteorologiczne ze zdjęć satelitarnych. Zdjęcie z satelity TIROS IX (rys. 3e) jest pierwszą kompletną mapą rozmieszczenia układów chmur nad Ziemią. Zdjęcie złożone zostało przez służbę Stanów Zjednoczonych z pojedynczych fotografii. Zawiera szereg charakterystycznych układów chmur w dniu 13 lutego 1965 roku. [...]

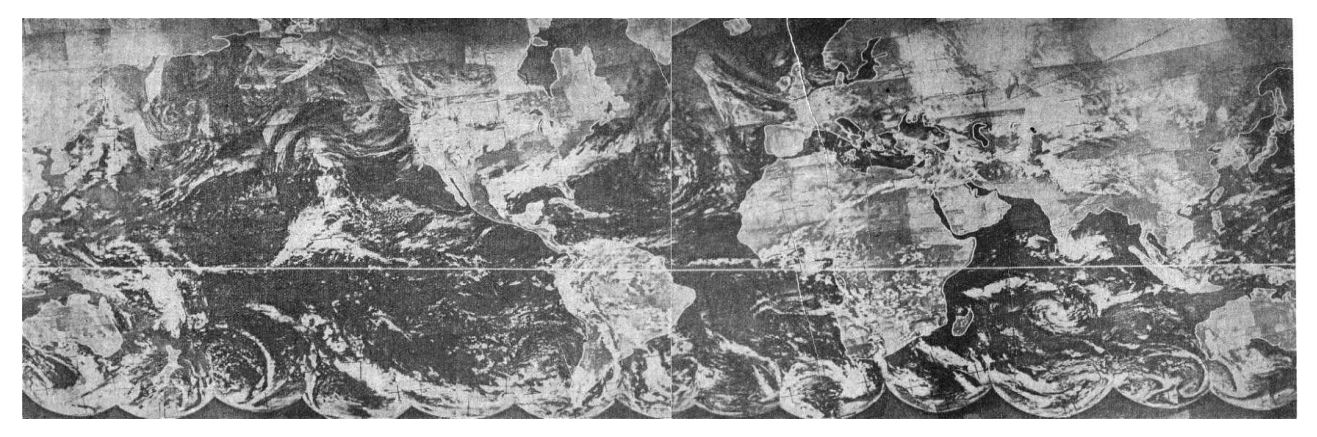

*Rys. 3e Zdjęcie z satelity TIROS IX*

1 stycznia 1973 r. powstał, z połączenia Państwowego Instytutu Hydrologiczno - Meteorologicznego i Instytutu Gospodarki Wodnej, Instytut Meteorologii i Gospodarki Wodnej. [...] W 1974 roku instytut posiadał 63 stacje synoptyczne, w tym 30 podstawowych, a wyniki obserwacji z ponad 50 stacji przekazywano do innych służb w ramach wymiany międzynarodowej. Od 1974 roku eksploatowano kilka automatycznych stacji do odbioru zdjęć satelitarnych WES produkcji byłej NRD. Stacja składała się z nieruchomej anteny, odbiornika (136-138MHz) oraz fototelegraficznego rejestratora. Proces odbioru, naświetlania i obróbki fotochemicznej odbywał się automatycznie. Odbierano za ich pomocą zdjęcia z satelitów orbitujących NOAA i METEOR. [...] W latach dziewięćdziesiątych nastąpił szybki postęp technologiczny w dziedzinie informatyki i telekomunikacji. Osiągnięcia te szybko znajdują zastosowanie w meteorologii, gdyż umożliwiają niezawodne i szybkie przesyłanie narastającej ilości danych w postaci alfanumerycznej, binarnej i graficznej. [...] Powódź w 1997 roku i jej tragiczne skutki spowodowały, że rząd RP zaciągnął pożyczkę w Banku Światowym m.in. na modernizację IMGW w celu skutecznego monitorowania stanu pogody i wczesnego ostrzegania przed zagrożeniami. Powstaje SYSTEM MONITORINGU I OSŁONY KRAJU. Modernizacja obejmuje w sposób kompleksowy wszystkie elementy monitoringu poczynając od budowy i uruchomienia telemetrycznej sieci pomiarowej aż do rozbudowy systemu radarów meteorologicznych. W części dotyczącej teleinformatyki wykonano następujące prace:

- uruchomiono serwer do obsługi danych z Globalnego Systemu Telekomunikacyjnego,
- uruchomiono serwer Operacyjnej Bazy Danych,
- wprowadzono nowy system transmisji danych (TCP/IP),
- opracowano i wdrożono "SYSTEM OBSŁUGI KLIENTA",
- rozbudowano sieć WAN i LAN.

Nowoczesna infrastruktura (rys. 3f) obejmuje następujące jednostki: Ośrodek Główny, oddziały IMGW w Białymstoku, Gdyni, Poznaniu, Wrocławiu i Krakowie, Biura Prognoz w Szczecinie, Słupsku i na Okęciu, oraz Lotniskowe Biura Meteorologiczne. Ponadto stacje meteorologiczne włączone zostały w system przez wykorzystanie publicznej sieci łączności np. szybkie modemy, ISDN*.*

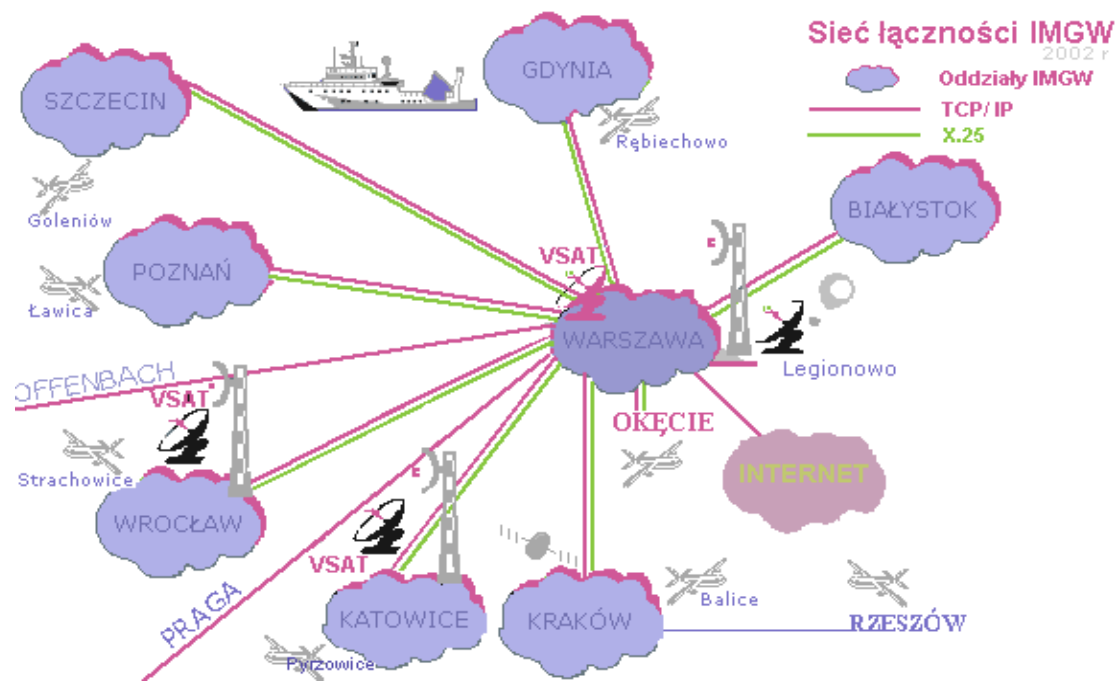

*Rys. 3f Infrastruktura sieci WAN IMGW*

Dodatkowo:

- zakłada się zakup urządzeń realizujących pełną gamę protokołów telekomunikacyjnych w tym B-ISDN, K56flex, Frame Relay a docelowo ATM,
- przewiduje się budowę połączeń telekomunikacyjnych między oddziałami a węzłami miejskimi o przepustowości min. 34Mb/s i więcej zaś między Ośrodkiem Głównym a węzłem operatora w Warszawie - 155Mb/s (będą to połączenia światłowodowe lub radiolinie)
- w sytuacjach awaryjnych przewidziana jest łączność satelitarna,
- w 2002 r. wymieniono centrale telefoniczne na centrale cyfrowe z pełną gamą usług
- we wszystkich budynkach w Oddziałach IMGW zbudowano okablowanie strukturalne,
- nastąpi pełne przyłączenie do zewnętrznych ośrodków obliczeniowych.

Podjęte działania zapewniły, w skali kraju, dostęp do następujących usług:

dostęp do danych graficznych, elementy GIS,

- dostęp do zdjęć satelitarnych,
- dostęp do zdjęć radarowych,
- dostęp do wyników modeli hydrologicznych i meteorologicznych,
- transport danych źródłowych,
- synchronizację operacyjnych baz danych,
- pocztę elektroniczną,
- dostęp do Internetu.

# **4. Podstawowe definicje**

# **Meteorologia** [gr. *meteoros* unoszący się w powietrzu, *logos* słowo, nauka]

Dział geofizyki, czasami utożsamiany z fizyką atmosfery. Nauka o atmosferze, jej budowie, właściwościach i zachodzących w niej procesach fizycznych; zajmuje się badaniami: składu i budowy atmosfery, obiegu ciepła i warunków cieplnych w atmosferze, a także na powierzchni Ziemi, obiegu i przemian fazowych w atmosferze, ogólnej cyrkulacji atmosfery, jej składowych i cyrkulacji lokalnych, pola elektrycznego oraz zjawisk optycznych i akustycznych w atmosferze. Dzieli się na wiele działów, z których najważniejsze to: meteorologia dynamiczna, meteorologia synoptyczna, aerologia, aktynometria oraz dyscypliny meteorologii stosowanej (meteorologia rolnicza, meteorologia lotnicza i in.).

### **Pomiar meteorologiczny**

Bezpośredni odczyt wartości danego elementu meteorologicznego przy użyciu odpowiedniego przyrządu, w odróżnieniu od obserwacji wizualnych.

# **Prognoza pogody** [gr. *prognosis* uprzednia wiedza]

Jedno z najważniejszych zadań meteorologii, określenie przyszłego najbardziej prawdopodobnego stanu pogody w danym miejscu lub na danym obszarze na podstawie znajomości jej stanu obecnego i znajomości praw rządzących procesami atmosferycznymi. Najbardziej rozpowszechniona jest synoptyczna metoda prognozowania pogody, polegająca na przewidywaniu przyszłych sytuacji synoptycznych i na ich podstawie sporządzaniu prognozy przebiegu poszczególnych elementów pogody. Dzięki zastosowaniu modelowania komputerowego w dużych ośrodkach meteorologicznych sporządza się prognozy numeryczne. Zależnie od okresu ważności prognoza pogody jest określana jako: prognoza natychmiastowa, prognoza ultrakrótkoterminowa, prognoza krótkoterminowa, prognoza średnioterminowa i prognoza długoterminowa.

### **Deszczomierz**

Jest to jedno z podstawowych urządzeń wykorzystywanych do zbierania informacji o ilości opadu atmosferycznego dochodzącego do powierzchni Ziemi. W określonych terminach doby jest mierzona ilość opadu zebranego w zbiorniku urządzenia. Jako opad rozumiemy tu nie tylko deszcz (najbardziej kojarzący się z pojęciem opadu), ale również np. śnieg czy grad.

### **Wiatromierz**

Przyrząd ten służy do pomiaru prędkości i kierunku wiatru. Jest on montowany na maszcie na wysokości 10 m nad poziomem gruntu. Przetworniki wiatromierza przekształcają prędkość i kierunek wiatru na sygnały elektryczne transmitowane do specjalnego urządzenia odczytowego umożliwiającego wizualizację mierzonych wartości.

# **Termometr**

Podstawowy przyrząd do pomiarów meteorologicznych, służący do pomiarów temperatury. W tzw. klatkach meteorologicznych umieszczany 2m nad gruntem. Termometry przygruntowe dokonują pomiarów 5cm nad gruntem, a termometry gruntowe na głębokości 5, 10, 20, 50 i 100cm.

### **Termohigrometr**

Służy do mierzenia temperatury powietrza, ale również do pomiaru wilgotności względnej, niedosytu wilgotności powietrza, temperatury punktu rosy oraz ciśnienia pary wodnej zawartej w powietrzu.

### **Barometr**

Urządzenie do pomiarów ciśnienia atmosferycznego.

# **Ciśnienie atmosferyczne**

Siła, z jaką słup powietrza atmosferycznego działa na jednostkę powierzchni w wyniku swego ciężaru.

# **Gęstość powietrza**

Masa powietrza podzielona przez objętość, jaką zajmuje, mierzona zwykle w kg na metr sześcienny. Na poziomie morza, przy temperaturze 0 st. C w 1 m3 mieści się 1,275 kg suchego powietrza, tzn. że gęstość powietrza w tych warunkach wynosi 1,275 kg/m3. Gęstość powietrza zależy od jego temperatury, ciśnienia i od ilości pary wodnej w nim zawartej.

#### **Rosa**

Osad atmosferyczny w postaci kropelek wody, będący wynikiem kondensacji pary wodnej, powodowanej silnym wychłodzeniem warstwy powietrza zalegającej przy gruncie.

### **Mżawka**

Powolny i gęsty opad drobnych (o średnicy poniżej 0,5mm) kropelek wody, pochodzących z niskich warstw chmur.

#### **Deszcz**

Opad, który powstaje, kiedy powiększające się kropelki wody stają się za ciężkie, żeby utrzymać się w powietrzu i w rezultacie spadają na ziemię w postaci deszczu. Może powstać także z kryształków lodu tworzących płatki śniegu, które spadając przekraczają poziom 0 st. C i przedostając się w powietrze ciepłe topnieją - spadają jako kropelki wody.

### **Grad**

Duże zamarznięte krople wody, powstające zazwyczaj jako opad chmury burzowej, gdzie śnieg i deszcz mogą współistnieć. Opadające kulki lodu zostają oblepione kroplami superschłodzonej wody (woda o temperaturze poniżej 0 st. C, ale jeszcze niezamarznięta), które na nich zamarzają tworząc stale powiększającą się bryłkę lodową.

### **Gołoledź**

Cienka powłoka z lodu, która powstaje na chłodnej powierzchni (np. drogi) w wyniku zetknięcia się kropel deszczu z cienką warstwą zimnego powietrza, przylegającą do tej powierzchni. Jedno z najgroźniejszych zjawisk meteorologii drogowej, trudno przewidywalne i pojawiające się nagle.

### **Śnieg**

Spadające z dużej wysokości kryształki lodu, zlepiające się ze sobą i tworzące tzw. płatki śniegu.

### **Punkt rosy**

Jest to temperatura, wyrażona w °C, przy której para wodna zamienia się w wodę przy aktualnym ciśnieniu roboczym – para wodna zawarta w powietrzu staje się przesycona i rozpoczyna się proces skraplania.

#### **Temperatura odczuwalna**

Wartość będąca oszacowaniem wpływu prędkości wiatru na odczuwalną temperaturę otoczenia (*ang. wind chill*) i wyrażana dość prostym wzorem.

# **5. Stacja meteorologiczna**

Jest zintegrowanym urządzeniem wyposażonym w komplet różnorodnych czujników, umożliwiających odczyt i rejestrację określonych wielkości fizycznych z zakresu meteorologii. Odczyt danych możliwy jest lokalnie na ekranie LCD samej stacji lub zdalnie za pośrednictwem np. klasycznego łącza RS232C/485 lub modemu i linii telefonicznej. Stacja może też być wyposażona w łącze radiowe, transmitujące dane bezpośrednio do miejsca (urządzenia) ich obróbki. Możliwy jest także przekaz danych w sieci GSM, wg standardu SMS lub GPRS. Standardowo stacja meteorologiczna (rys. 5a) powinna umożliwiać odczyt przynajmniej:

- temperatury powietrza,
- temperatury przy gruncie,
- wilgotności powietrza,
- ciśnienia powietrza,
- opadów deszczu,
- prędkości wiatru,
- kierunku wiatru.
- punktu rosy,
- temperaturę odczuwalną;

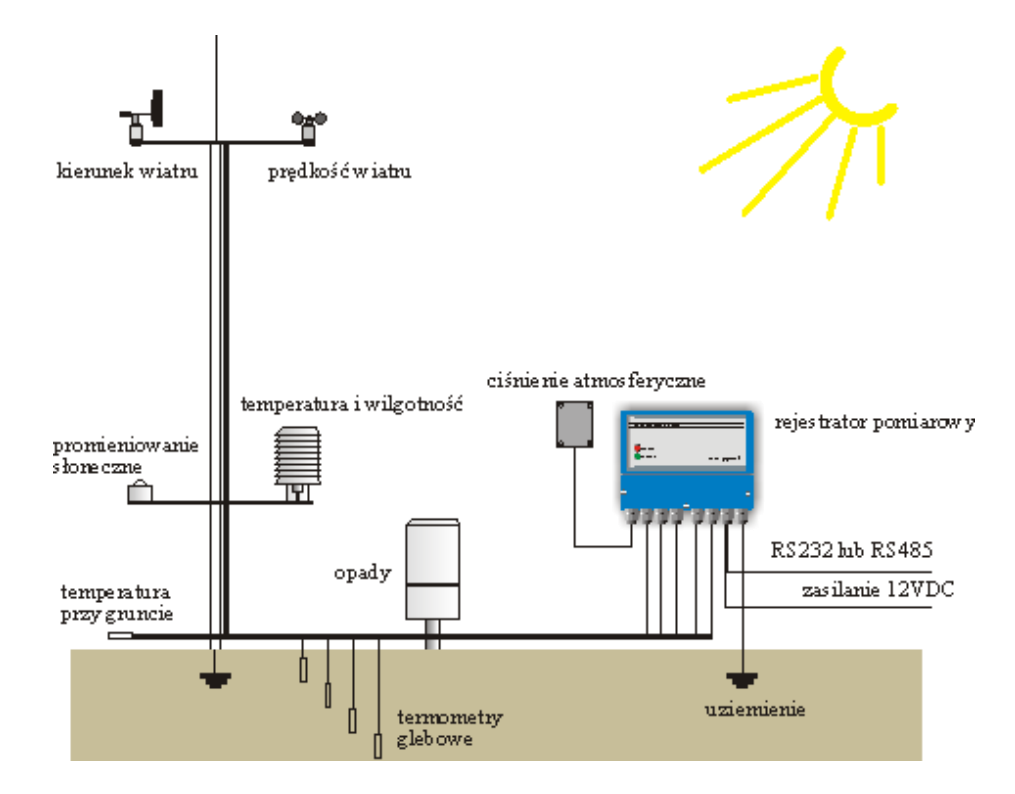

*Rys. 5b Przykładowa konfiguracja stacji meteorologicznej*

Dodatkowo, na podstawie danych ze specjalizowanych czujników lub po dokonaniu obróbki danych, stacja powinna informować o możliwości wystąpienia gołoledzi, mgły i burzy.

# **6. Przetwarzanie i przesyłanie danych pomiarowych**

# **6.1 Sygnały analogowe i cyfrowe**

Natura otaczającego nas świata ma zdecydowanie charakter analogowy – wszystkie wielkości ulegają zmianą w sposób ciągły, zarówno w zakresie zmian ich wartości, jak i czasu, w jakim zmiany te zachodzą. Ewentualne naturalne zmiany dyskretne (skokowe) są w istocie jedynie zmianami szybkimi, dokonanymi w krótkim czasie. Ich natura pozostaje analogowa. Dotyczy to szczególnie zjawisk i wielkości meteorologicznych – ani temperatura, ani ciśnienie nie "przeskoczą" od jednej wartości do drugiej. Zmiana może nastąpić jedynie w sposób ciągły (analogowy) a różnica w charakterze tych zmian może dotyczyć jedynie ich szybkości i zakresu. W ujęciu telekomunikacyjnym wielkości te możemy traktować jak sygnały, które są niczym innym jak fizyczną reprezentacją określonej informacji – np. o wartości temperatury, ciśnienia, itp. Z grubsza i ze słyszenia wiemy, że sygnały dzielimy na analogowe i cyfrowe. Tak naprawdę jednak podstawowy podział to sygnały ciągłe i dyskretne. Istotne jest jednak to, że zarówno ciągły, jak i

dyskretny może być nie tylko czas obserwacji zmian, ale i jego wartość. To daje nam aż cztery kombinacje (rys. 6.1a). Tymczasem wspomniany podział na analogowe i cyfrowe daje zaledwie dwie, gdzie ciągły jest czas i wartość (analogowe) oraz dyskretny czas i wartość (cyfrowe).

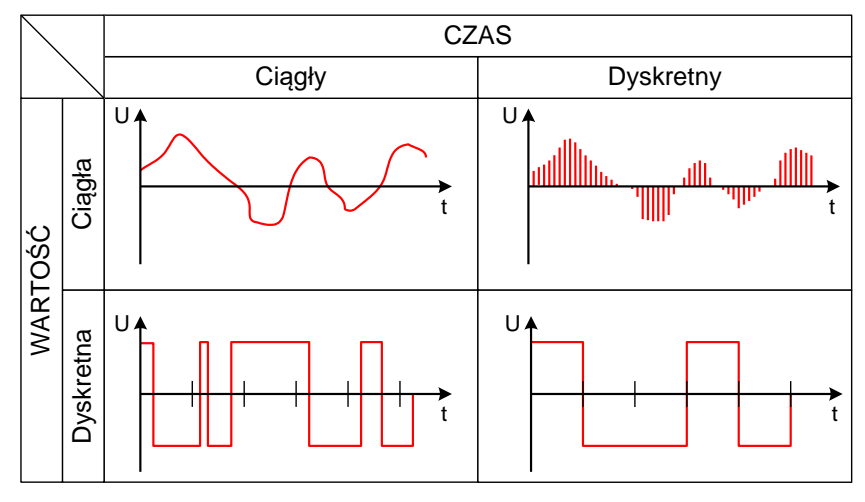

*Rys. 6.1a Klasyfikacja sygnałów*

# **6.2 Czujniki pomiarowe**

Zadaniem czujnika pomiarowego jest zamiana określonej wielkości fizycznej (temperatury, ciśnienia, itp.) na odpowiadająca jej wielkość elektryczną (zwykle napięcie), dogodną dla dalszego przetwarzania. We współczesnych zastosowaniach dostarczenie informacji o konkretnej wartości mierzonej wielkości fizycznej jest zadaniem bloku przetwornika A/C (analogowo-cyfrowego), stanowiącego uzupełnienie czujnika. Dokonuje on przetworzenia dostarczonej przez czujnik wielkości elektrycznej do postaci cyfrowej, zdecydowanie wygodniejszej do dalszej obróbki i transmisji. Spotykanych jest wiele czujników, każdy dedykowany pomiarom określonej wielkości. W meteorologii drogowej najczęściej spotykane czujniki odpowiadają zarazem podstawowym wielkościom meteorologicznym i są to czujniki:

- prędkości wiatru (rys. 6.2a),
- kierunku wiatru.
- wilgotności powietrza (rys. 6.2b),
- poziomu wody,
- ciśnienia atmosferycznego,
- temperatury,
- opadu atmosferycznego (rys. 6.2c),
- promieniowania padającego i odbitego .

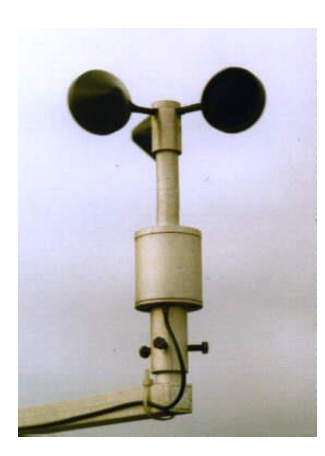

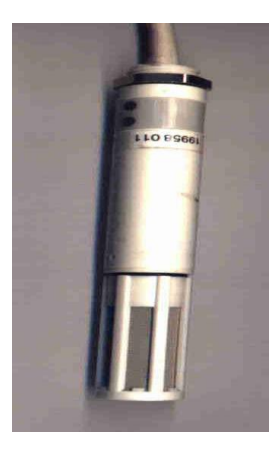

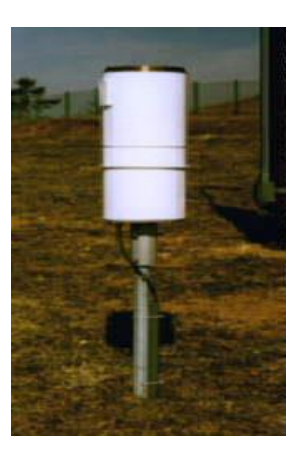

*Rys. 6.2a Czujnik prędkości wiatru Rys. 6.2b Czujnik wilgotności Rys. 6.2c Czujnik opadu*

Olbrzymi postęp technologiczny, jaki w ostatnich latach stał się (i jest nadal) udziałem rozwiązań z szeroko rozumianej elektroniki nie ominął także i automatyki przemysłowej, dziedziny w olbrzymim stopniu bazującej na układach pomiarowo-kontrolnych. Dzięki temu stało się możliwe skonstruowanie tak dalece zaawansowanych czujników, że w podstawowych zastosowaniach eliminują one właściwie z zastosowania stację meteorologiczną jako taką, pełniąc całkowicie jej rolę w wyznaczonym zakresie. Przykładem może być zdalny czujnik stanu nawierzchni drogi (rys. 6.2d), niewymagający nawet naruszenia stanu jej nawierzchni. Dzięki spektrofotometrycznej zasadzie pomiaru pomiar odbywa się całkowicie zdalnie, a sam czujnik stanowi właściwie specjalizowane urządzenie pomiarowe. Umożliwia niezależną identyfikację obecności na nawierzchni drogi: wody, lodu, błota pośniegowego, śniegu lub szadzi oraz pomiar przyczepności nawierzchni. Kolejnym przykładem może być zdalny czujnik temperatury nawierzchni (rys. 6.2e), który umożliwia zdalny odczyt temperatury na drodze inteligentnego przetwarzania wartości promieniowania podczerwonego, emitowanego przez nawierzchnię drogi.

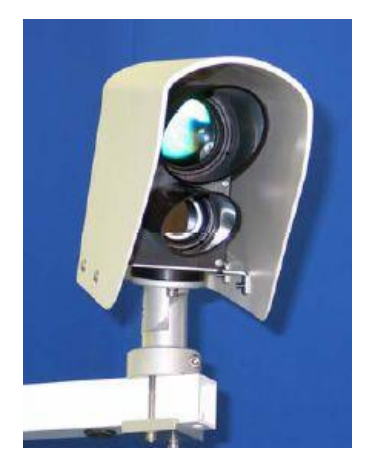

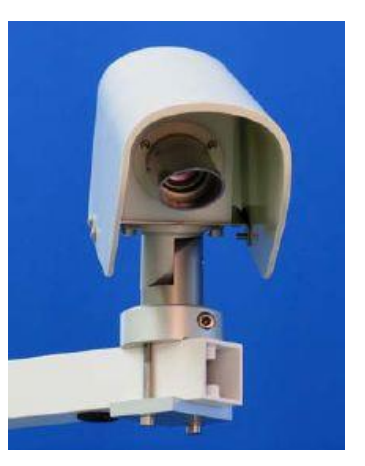

*Rys. 6.2d Zdalny czujnik stanu nawierzchni drogi Rys. 6.2e Zdalny czujnik temperatury nawierzchni drogi*

# **6.3 Kodowanie informacji**

Bez względu na rodzaj czujnika i typ mierzonej wielkości fizycznej i tak zostanie ona zamieniona do postaci cyfrowej (szczegóły w instrukcji do ćwiczenia nr 5 Modulacja PCM). Dzięki temu powstaje cyfrowo reprezentowana informacja o zmianach określonej wielkości fizycznej. Zanim zostanie ona przesłana musi jednak zostać przetworzona do postaci umożliwiającej jej transmisję w sposób jak najbardziej dogodny i zabezpieczający przed błędami. Proces ten nazywany jest **kodowaniem** i nie ma nic wspólnego z szyfrowaniem, czyli ukrywaniem informacji. Jedną z głównych postaci w teorii informacji, której częścią jest szyfrowanie i kodowanie sygnałów, jest Claude Elwood Shannon. Zauważył, że kodowanie może uchronić informację nie tylko przed niepowołanym odczytaniem, ale także przed różnego rodzaju zakłóceniami. Stworzył podstawy teorii informacji i właściwie całej współczesnej telekomunikacji. Udowodnił, że informację można mierzyć – ilość informacji w wiadomości jest określona przez prawdopodobieństwo jej wyboru spośród wszystkich przesłanych wiadomości. Zdefiniował pojęcie bitu, jako podstawowej jednostki informacji, definiowanej jako wiadomość reprezentowaną przez jeden z dwóch możliwych stanów. Wykazał także, że średnia zawartość informacji (rys. 6.3a) osiąga maksimum (1 bit) dla prawdopodobieństwa  $P = 0.5$  a więc kiedy oba zdarzenia są jednakowo prawdopodobne.

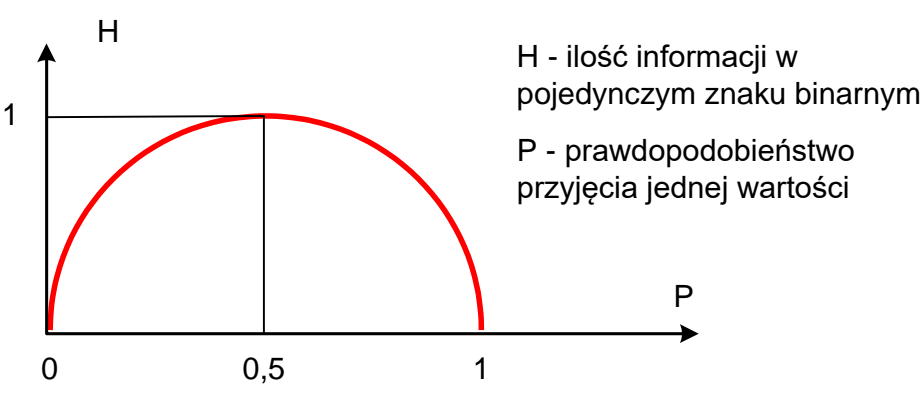

*Rys. 6.3a Średnia zawartość informacji*

Stąd już tylko krok do praktycznego zapisu binarnego (dwuwartościowego), czyli takiego, w którym istnieją tylko dwa możliwe stany:

### logika dodatnia

 $, 1$ " poziom napięcia dodatni (np. +5V) "0" poziom napięcia "zerowy" (np. masa)

#### logika ujemna

- "1" poziom napięcia "zerowy" (np. masa)
- "0" poziom napięcia dodatni (np. +5V)

Dla człowieka bardziej naturalny jest wybór logiki dodatniej. Należy jednak pamiętać, że z punktu widzenia teorii informacji między "0" i "1" nie ma żadnych preferencji, są one jednakowo "ważne" i prawdopodobne. Dlatego wybór między logiką dodatnią i ujemną, to jedynie sprawa przyjęcia określonej konwencji.

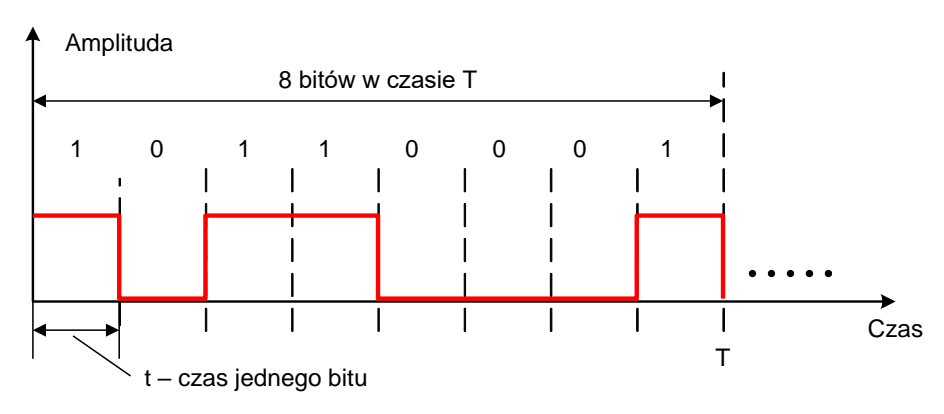

*Rys. 6.3b Zapis binarny dla logiki dodatniej*

Tym samym nasz przebieg cyfrowy (tutaj binarny), to nic innego jak ciąg zer i jedynek, który jest elementarnym obiektem zainteresowania **transmisji danych**. Ilość bitów "przepływających" w ciągu jednostki czasu (przyjęto jedną sekundę) nazywana jest **przepływnością** i wyrażana jest w bitach na sekundę, oznaczana bit/s lub bps. W odniesieniu do kanału telekomunikacyjnego szybkość ta nazywana jest **przepustowością**. Mówiąc dalej o ustawieniach portu RS232 na "9600 bps" mamy na myśli szybkość, z jaką odbiera on i wysyła dane – wynosi ona 9600 bitów w ciągu jednej sekundy. **Czas trwania jednego bitu** jest bardzo łatwy do obliczenia – jest on równy odwrotności szybkości.

Jak powiedziano wcześniej, zanim urządzenie cyfrowe prześle jakąkolwiek informację musi dostosować ją do wymagań transmisyjnych, czyli zakodować. Co może, bowiem zrobić z informacją, że temperatura nawierzchni drogi wynosi 25,3°C? Zapis "25,3" jest jednoznaczny dla człowieka, jednak jak przesłać cyfry, liczby, znaki? Jest to właśnie podstawowe zadanie kodowania, dzięki któremu owe liczby przyjmą postać naturalną nie dla człowieka, ale dla maszyny. Pierwszym krokiem jest stworzenie mechanizmu umożliwiającego elastyczny zapis dowolnej informacji. Zapis taki, umożliwiający zamianę informacji do określonej i standardowej postaci, nazywamy **kodem**.

Co można zapisać na jednym bicie? I dużo i mało, można zakodować podstawowe pojęcia logiki: prawda (np. 1) i fałsz (np. 0). To pozwala nam swobodnie zakodować informację, np. czy droga jest sucha czy mokra lub czy jest na niej śnieg czy nie. Ale tylko jedna z tych dwóch informacji da się zakodować, na drugą zabraknie już miejsca. Jeden bit pozwala przecież na uzyskanie tylko dwóch kombinacji. Liczbę wszystkich kombinacji, możliwych do uzyskania przy przyjętym systemie kodowania nazywamy **pojemnością kodu**. Dla jednego bitu, wynosi ona zaledwie dwa – tylko dwie informacje mogą zostać zakodowane. Zwiększenie pojemności kodu jest bardzo proste – wystarczy zwiększyć liczbę bitów wykorzystanych do kodowania. Ważne jest to, że liczba bitów użytych do kodowania w jakimś systemie musi być znana i jednakowa, bez względu na zawartość informacji. Taką określoną porcję bitów nazywamy bajtem. W znanych nam systemach komputerów PC przyjęto jako podstawę kodowania 8 bitów, co daje nam  $2^8 = 256$  możliwych kombinacji. Bit o najmniejszej wadze oznaczamy lsb, o największej msb.

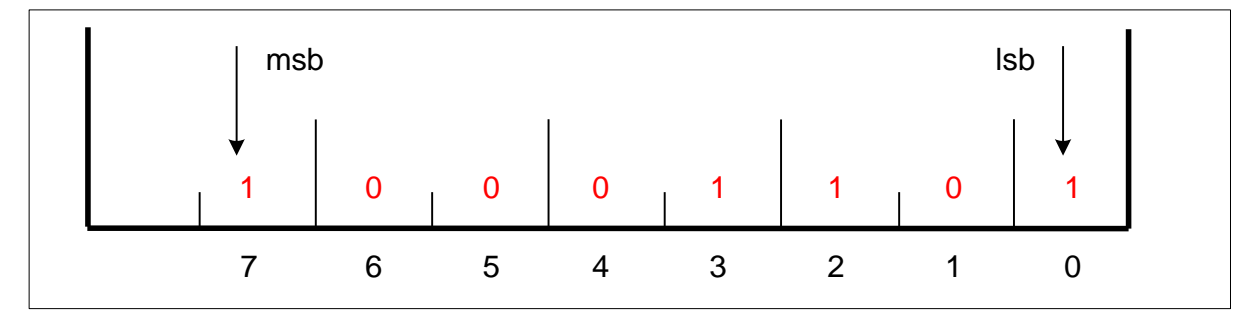

*Rys. 6.3c Przykładowy bajt w zapisie binarnym*

Znormalizowany i jednoznacznie zdefiniowanie przyporządkowania określonej kombinacji binarnej jednej informacji (literę, cyfrę, znak) nazywamy **kodem**, a jego podstawowe elementy **znakami**. Przykładem takiego kodu, (ale trzeba pamiętać, że jednego z wielu) jest kod ASCII (rys. 6.2d).

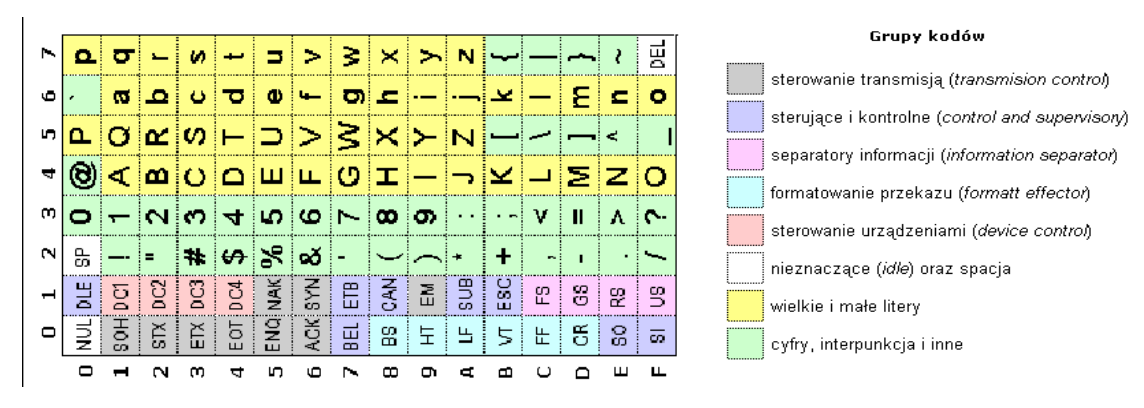

*Rys. 6.3d Połowa zestawu znaków w kodzie ASCII*

Warto zwrócić uwagę, że na jednym bajcie może być zapisanych wiele różnych informacji, jeśli tylko da się nimi obdzielić 8 bitów, np. stan nawierzchni (00 – sucha, 01 – błoto pośniegowe, 10 – śnieg, 11 – woda), deszcz (0 – nie pada, 1 – pada), śnieg (0 – nie pada, 1 – pada), wiatr (00 – nie ma, 01 – słaby, 10 – silny, 11 – bardzo silny), kierunek wiatru (00 – N, 01 – E, 10 – W, 11 – S). Sam baj powstanie przez "sklejenie" bitów poszczególnych informacji. Od razu można też zauważyć znaczenie pojemności kodu. Jeśli zechcemy dodać informację o wystąpieniu gołoledzi okaże się, że nie ma na nią miejsca – musimy dodać kolejny bajt.

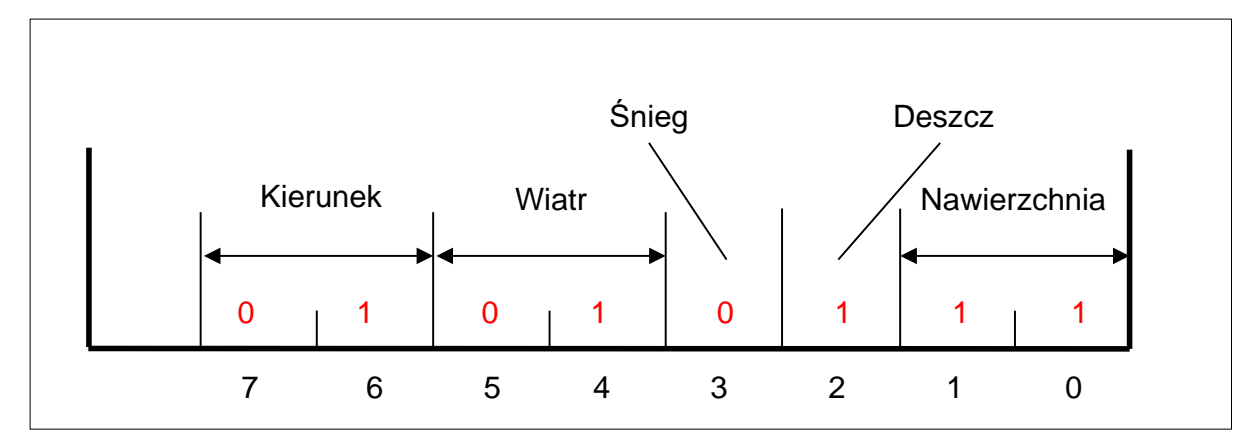

*Rys. 6.3e Przykład kodowania informacji – nawierzchnia mokra (woda), deszcz pada, śnieg nie pada, wiatr słaby z kierunku wschodniego E*

Teraz zapis informacji +25,3°C nie stanowi już problemu. W kodzie ASCII cyfrze "2" odpowiada wartość 32<sub>HEX</sub>, czyli 00110010 binarnie, pozostałym znakom odpowiednie kombinacje. Na zapis całej informacji potrzeba aż 7 znaków. Zauważmy jednak, że każdą cyfrę da się zapisać na zaledwie 4 bitach (16 kombinacji, a cyfr 10). Nie ma, więc sensu poświęcać aż ośmiu bitów na zapis tego, co może się zmieścić na 4. Również nie ma potrzeby przesyłać informacji o stopniach Celsjusza, ponieważ wiemy, w jakich jednostkach dostarcza nam informacji czujnik. Podobnie ze znakami + i -, które dadzą się zakodować na jednym bicie, tzw. **bicie znaku**. W ten sposób zamiast siedmiu bitów wystarczą nam dwa: jeden dla zapisu +/- i cyfry dziesiątek, drugi dla cyfry jedności i cyfry części ułamkowej (rys. 6.3f).

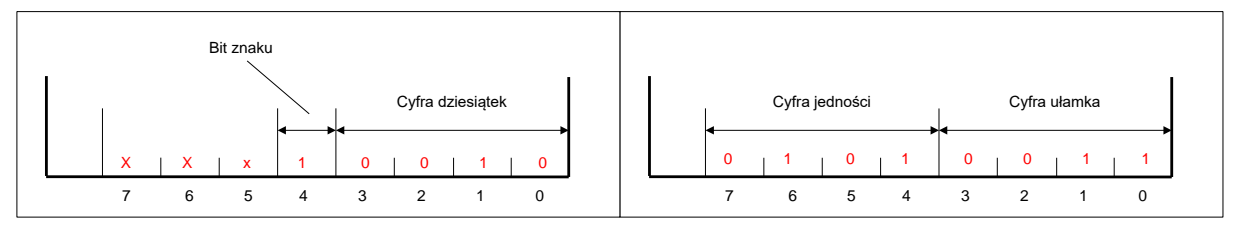

*Rys. 6.3f Przykład zakodowanej informacji +25,3*

Ponieważ zostały jeszcze trzy wolne bity, to możemy zmieścić tam dodatkową informację, np. o kierunku wiatru lub rozszerzyć zakres kodowanych wartości do +/- 899,9, dodając cyfrę setek (trzy bity to maksymalnie 8 kombinacji). Postępując w ten sposób z danymi pochodzącymi z innych czujników uzyskamy znaczną redukcję ilości wymaganych bajtów, w porównaniu do "naturalnego" kodowania, znak po znaku. Otrzymamy zbiór, który przesłany w odpowiedniej kolejności da nam określony pakiet informacji, pobranych np. z czujników stacji. Ważne jest jednak to, że musimy wiedzieć, który bajt odpowiada, której części informacji – usunęliśmy przecież nie tylko przecinki, "stopnie Celsjusza", ale i m/s w prędkości wiatru, czy hPa w informacji o ciśnieniu itd. Taki uporządkowany i ściśle określony sposób przesyłania danych nazywamy **protokołem**.

Uporządkowane w ten ściśle określony sposób dane przesyłane są ze stacji meteorologicznej do komputera systemowego. Komputer jednak musi wiedzieć, kiedy taka porcja danych się zaczyna, a kiedy kończy oraz jakie niesie informacje – nie ma potrzeby za każdym razem przesyłać wszystkie dane. Porcja danych jest uzupełniana o szereg dodatkowych informacji: znacznik początku porcji danych (zwany nagłówkiem), rodzaj informacji, znacznik końca. Kolejną dodatkową informację wprowadza, omówiony oddzielnie, mechanizm zabezpieczenia przed błędami. Taką uzupełnioną porcję danych nazywamy **ramką** (rys 6.3g).

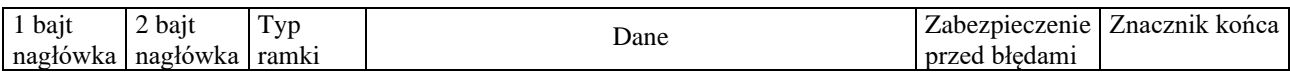

#### *Rys. 6.3g Przykładowa struktura ramki danych*

Ramka nie musi mieć zawsze tej samej długości. Może ona być zmienna, a komputer określi jej długość na podstawie informacji o rodzaju ramki. Podobnie znacznik końca nie musi wcale wystąpić, a koniec ramki zostanie określony na podstawie informacji o jej długości.

# **6.4 Zabezpieczenie przed błędami**

Nie wystarczy dane przesłać i odebrać. Do pełnego sukcesu w transmisji danych brakuje jeszcze pewności, że dane zostały przesłane poprawnie, czyli że dane odebrane są całkowicie zgodne z danymi wysłanymi. Najprostsze rozwiązanie, jakie się tutaj nasuwa, to przesłać dane dwukrotnie i porównać. Jeżeli będą takie same, to można uznać, że nie było błędu podczas transmisji. Co jednak w sytuacji, kiedy będą różne? Nie dość, że szybkość transmisji spadła dwukrotnie (przesyłamy dwa razy to samo), to nadal nie wiemy, które są poprawne – nie ma możliwości odróżnienia porcji danych błędnej od poprawnej, a na dodatek błąd mógł wystąpić w obu przypadkach, za każdym razem inny. Przy takim systemie trzeba by przesyłać dane, co

najmniej trzykrotnie, by być w stanie wybrać te prawidłowe – też bez 100% pewności, ponieważ teoretycznie możliwe jest wystąpienie przy dwóch powtórzeniach takiego samego błędu. Ponieważ szybkość transmisji maleje tutaj już trzykrotnie, to w praktyce takie rozwiązanie jest niemożliwe do zaakceptowania.

Jedynym sensownym rozwiązaniem jest wprowadzenie do bloku danych nadmiarowej (dodatkowej) informacji, która pozwoli na identyfikację faktu wystąpienia błędu podczas transmisji. Najprostszym sposobem zabezpieczenia przed błędami jest tzw. **kontrola parzystości**. Jest ona realizowana na poziomie pojedynczej porcji bitów (np. bajt) i polega na dodaniu dodatkowego bitu P (rys. 6.4a), w taki sposób by liczba bitów w porcji była parzysta (kontrola parzystości *Even*) lub nieparzysta (kontrola nieparzystości *Odd*). W praktyce metoda ta jest bardzo efektywna, ale do maksymalnie 12 bitów danych. Nie ma żadnego znaczenia, która z metod zostanie przyjęta jako zabezpieczenie (parzystości lub nieparzystości), ważne jest tylko to, że zarówno nadajnik, jak i odbiornik muszą pracować z tym samym rodzajem kontroli.

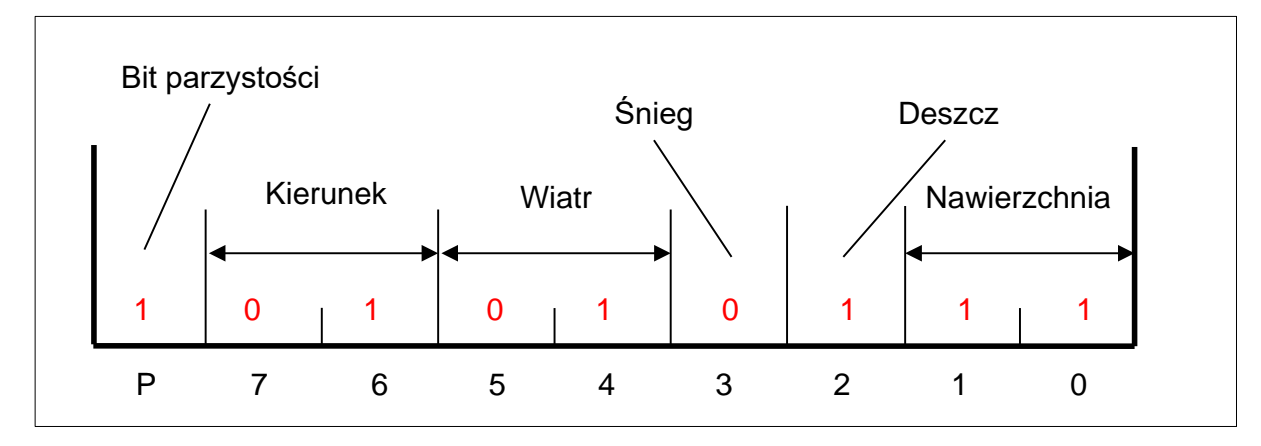

*Rys. 6.4a Przykład kontroli parzystości*

Dane zwiększyły się o jeden bit, ale dzięki temu możliwe jest wykrycie faktu wystąpienia błędu – liczba jedynek nie będzie się zgadzać z przyjętym systemem kontroli. Możliwe są jednak nadal przekłamania wielokrotne, np. zamiana najmłodszego bitu z 1 na 0 i najstarszego z 0 na 1. W takiej sytuacji kontrola parzystości nie wykryje faktu wystąpienia błędu, ale prawdopodobieństwo takiego zdarzenia jest wielokrotnie mniejsze. Zależy ono jednak od liczby bitów w porcji danych, dlatego ogranicza się je maksymalnie do 12.

Liczba danych i informacji wysyłanych przez stację meteorologiczną z pewnością nie da się zapisać na 12 bitach, lecz będzie wymagać ramki danych o wiele dłuższej. Z tego powodu kontrola parzystości może być stosowana do pojedynczego znaku ramki, ale nie do jej całej. Z tego powodu wprowadza się dodatkowy mechanizm zabezpieczenia danych przed błędami, tzw. **sumę** 

**kontrolną**. Bajt sumy kontrolnej obliczany (6.4b) jest jako reszta z dzielenia sumy wszystkich bajtów danych podzielonej przez 256, tzw **modulo** 256.

$$
S = (\sum_{i=1}^{n} B_i) \mod (256)
$$
 (6.4b)

Dlaczego za sumę kontrolną przyjmujemy resztę z dzielenia? Ponieważ każdy z bajtów przyjmuje dowolną wielkość od 0 do 255, więc ich suma z pewnością może przekroczyć 255, a ta nie da się zapisać na jednym bajcie. Reszta z dzielenia będzie jednak zawsze nie większa od 255, więc wystarczy przeznaczyć na nią jeden bajt.

Dla przykładowej porcji danych (6.4c) suma kontrolna wynosi 197.

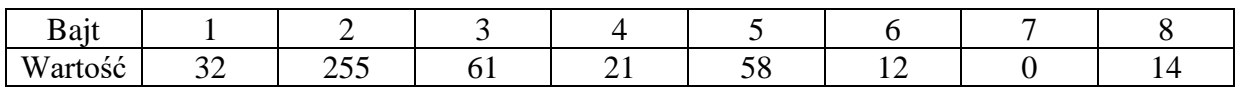

$$
S = (32 + 255 + 61 + 21 + 58 + 12 + 0 + 14) \text{mod}(256)
$$
  

$$
S = (453) \text{mod}(256) = 197
$$
 (6.4c)

W rzeczywistości, dla bardziej złożonych przypadków transmisji danych, obliczenie sumy kontrolnej jest dużo bardziej skomplikowane i oparte na **wielomianach generacyjnych**. W rezultacie, szczególnie dla dużych porcji danych, suma kontrolna może być dwu- lub trzy-bajtowa.

# **7. Stanowisko laboratoryjne**

Składa się z komputera systemowego z podłączeniem do Internetu, stacji meteorologicznej wraz z modułami transmisyjnymi oraz wyświetlaczem i telematycznej tablicy informacji drogowej.

# **Stacja meteorologiczna WMR918 433MHz – Nie jest już użytkowana! Opis służy porównaniu.**

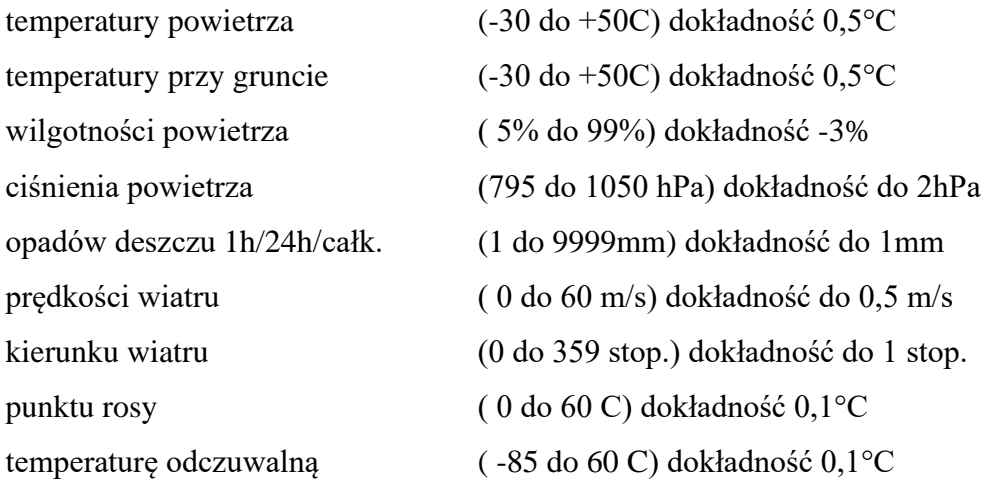

Dodatkowo, po podłączeniu do komputera, stacja informowała o możliwości wystąpienia gołoledzi, mgły i burzy. Stacja transmitowała dane drogą radiową na częstotliwości 433MHz do głównego panelu stacji. Panel wyposażony był w ekran dotykowy LCD, co czyniło z niego samodzielną jednostkę, umożliwiającą odczyt aktualnych i znajdujących się w pamięci wielkości meteorologicznych. Panel posiadał także klasyczne łącze RS232C, którym odbierane ze stacji dane transmitowane były do komputera PC. Tam były prezentowane i obrabiane w opracowanej na potrzeby ćwiczenia aplikacji. Aplikację zastąpiła jej nowa wersja. Jej zadaniem jest sterowanie dwoma modelami telematycznych tablic informacji drogowej. Dane do tablic przesyłane są za pośrednictwem łącza kablowego i standardu RS485. Ponieważ komputer wyposażony jest jedynie w łącza RS232C, to dodatkowo zastosowano konwerter RS232C/RS485. Na rysunku (rys. 7a) zaznaczono przepływ transmitowanych i obrabianych danych. Pomimo, że zarówno RS232C, jak i RS485 są łączami dwukierunkowymi, to zaznaczony jest tylko jeden kierunek – program jedynie wysyła dane, a tablice jedynie odbierają.

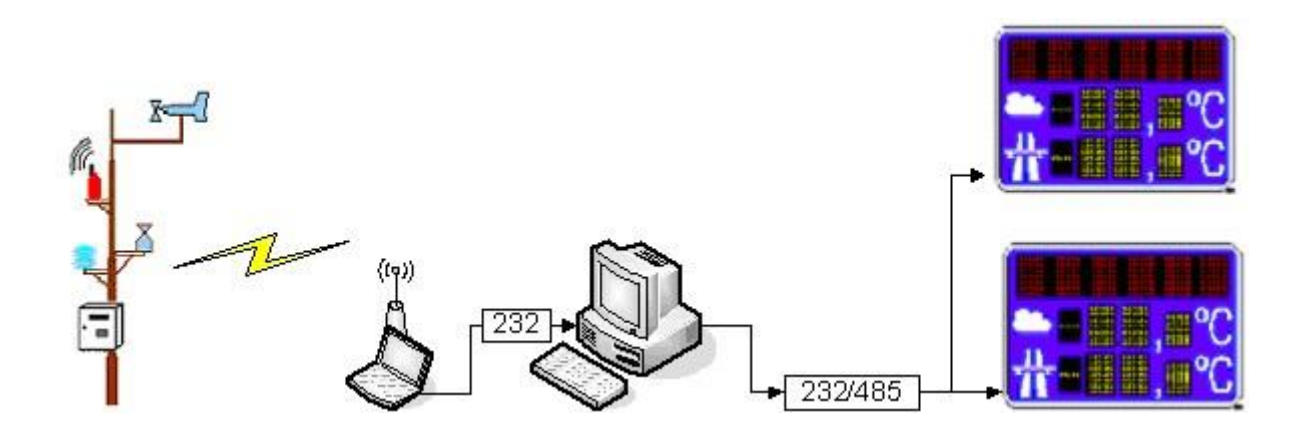

*Rys. 7a Schemat połączenia stacja (stara) -> panel -> komputer -> tablice*

*UWAGA!!! W przypadku nowej stacji RainWise MK-III-LR przekaz danych następuje również droga radiową, ale na częstotliwości 2,4GHz. Odbierany jest aż przez trzy niezależne moduły, które transmitują dane do wyświetlacza danych LED, sieci Internet oraz komputera poprzez port USB, który w komputerze widziany jest, jako zwykły port szeregowy COM.*

Pochodzące z czujników stacji dane były odbierane w głównym panelu stacji. W nim dokonywana była prosta obróbka danych i ich prezentacja na ekranie LCD. Panel miał własną pamięć pozwalająca na zapamiętywanie danych pomiarowych oraz określanie charakterystycznych wielkości, np. maksymalnej i minimalnej prędkości wiatru.

Panel formował także odebrane ze stacji dane w ramki (rys. 7b), opatrując każdą ramkę dwoma identycznymi bajtami (FF<sub>HEX</sub>, 255 dziesiętnie, 11111111 binarnie), identyfikatorem typu ramki i bajtem sumy kontrolnej.

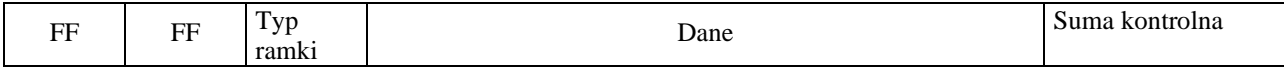

*Rys. 7b Struktura ramki danych panelu stacji meteorologicznej*

Długość ramki danych mogła być zmienna i zależała od jej typu: deszcz, wiatr, ciśnienie, czas. W ramce "czas" wysyłane były dane pozwalające na synchronizację zegara (czasu) komputera z zegarem panelu stacji, co minutę wysyłana jest informacja o minutach, a co godzinę o godzinie.

Pełny protokół transmisji danych ze stacji meteorologicznej został przedstawiony poniżej (rys. 7c).

W ćwiczeniu przesył danych realizowany był wg standardów transmisji RS232C i RS485. Różnica między nimi, pomijając kwestie elektryczne, sprowadza się przede wszystkim do różnicy

w maksymalnym zasięgu (odległości) na jaką mogą być transmitowane dane. W literaturze jest ona dla RS232C określana różnie, od 15 do 45 metrów. W rzeczywistości zależy przede wszystkim od szybkości transmisji i długości kabla, dlatego podawanie samego zasięgu nie ma większego sensu. W wielu zastosowaniach jest on całkowicie wystarczający, np. podłączane do portu COM komputera PC zewnętrzne modemy lub myszki starego typu. Standard RS485 jest standardem przemysłowym, co oznacza, że przeznaczony jest do zastosowań profesjonalnych. Zasięg transmisji w tym standardzie wynosi, co najmniej 1,5km. Łatwo, więc zauważyć, że tablice informacyjne mogą znajdować się w znacznej odległości od komputera systemowego.

Ponieważ tablice informacyjne składają się z kilku bloków wyświetlania (wyświetlacz tekstowy, wyświetlacz temperatury powietrza, wyświetlacz temperatury nawierzchni drogi, znak zmiennej treści), to nie jest trudno się domyśleć, że sterowanie tablicami także wymaga specjalnego protokołu transmisyjnego – nie będzie on omawiany. Musi jednak umożliwiać identyfikację miejsca przeznaczenia danych, czyli nie tylko, dla której tablicy są one przeznaczone, ale i dla którego jej bloku. W rzeczywistości obie tablice są "bliźniacze" – wszystko, co pojawia się na jednej, automatycznie pojawia się na drugiej. Nic jednak nie stoi na przeszkodzie, by sterować każdą oddzielnie. Jest to jedynie kwestia odpowiedniej konfiguracji identyfikatorów bloków wyświetlania i zmian w oprogramowaniu systemowym.

*Uwaga!!! Rolę komputera systemowego może spokojnie pełnić specjalizowany układ sterowania. W rzeczywistości, ze względu na wątpliwą stabilność systemów opartych na komputerach klasy PC, takie rozwiązanie jest najbardziej prawdopodobne i sensowne.*

|              | Data           |                              |                               |                 | Data Type                                   |                      |                            |                   |                           |                         |
|--------------|----------------|------------------------------|-------------------------------|-----------------|---------------------------------------------|----------------------|----------------------------|-------------------|---------------------------|-------------------------|
|              | Bit 0          | Wind<br>1                    | Rain<br>1                     | TH<br>1         | Mushroom<br>1                               | 1                    | <b>BTH</b><br>$\mathbf{1}$ | Minute<br>1       | Clock<br>1                | <b>EXTBTH</b><br>1      |
| Header 1     | Bit 1          | 1                            | 1                             | 1               | 1                                           | 1                    | 1                          | 1                 | 1                         | 1                       |
|              | Bit 2          | $\overline{1}$               | $\overline{1}$                | 1<br>1          | $\overline{\mathbf{1}}$<br>1                | 1<br>1               | 1<br>1                     | 1<br>1            | 1                         | $\overline{1}$          |
|              | Bit 3<br>Bit 4 | $\mathbf{1}$<br>1            | 1<br>1                        | 1               | 1                                           | 1                    | 1                          | 1                 | 1<br>1                    | $\mathbf{1}$<br>1       |
|              | Bit 5          | 1                            | 1                             | 1               | 1                                           | 1                    | 1                          | 1                 | 1                         | 1                       |
|              | Bit 6<br>Bit 7 | 1<br>1                       | 1<br>1                        | 1<br>1          | 1<br>1                                      | 1<br>1               | 1<br>1                     | 1<br>1            | 1<br>1                    | 1<br>1                  |
|              | Bit 0          | 1                            | 1                             | 1               | 1                                           | 1                    | 1                          | 1                 | $\overline{1}$            | $\mathbf{1}$            |
| Header 2     | Bit 1          | 1<br>1                       | 1<br>1                        | 1<br>1          | 1<br>1                                      | 1<br>1               | 1<br>1                     | 1<br>1            | 1<br>1                    | 1                       |
|              | Bit 2<br>Bit 3 | 1                            | $\overline{1}$                | $\overline{1}$  | 1                                           | $\overline{1}$       | 1                          | 1                 | 1                         | 1<br>1                  |
|              | Bit 4          | 1                            | $\overline{1}$                | 1               | 1                                           | $\ddot{\phantom{1}}$ | 1                          | 1                 | 1                         | $\overline{\mathbf{1}}$ |
|              | Bit 5<br>Bit 6 | 1                            | 1<br>1                        | 1<br>1          | 1<br>1                                      | 1                    | 1                          | $\mathbf{1}$<br>1 | 1<br>1                    | $\mathbf{1}$<br>1       |
|              | Bit 7          | 1                            | 1                             | 1               | $\overline{\mathbf{1}}$                     | $\overline{1}$       | 1                          | 1                 | 1                         | 1                       |
| 3rd          | Bit 0<br>Bit 1 |                              |                               |                 |                                             |                      |                            |                   |                           |                         |
| Byte         | Bit 2          | 00000000                     | 00000001                      | 00000010        | 00000011                                    | 00000100 00000101    |                            | 00001110          | 00001111                  | 00000110                |
| (DEVICE)     | Bit 3          | wind                         | rain                          | thermo<br>hygro | mushroom                                    | thermo               | thermo                     | Minute            | Clock                     | thermo                  |
| TYPE         | Bit 4<br>Bit 5 |                              |                               |                 |                                             | only                 | hygro<br>baro              |                   |                           | hygro<br>baro           |
|              | Bit 6          |                              |                               |                 |                                             |                      |                            |                   |                           |                         |
|              | Bit 7          |                              |                               |                 |                                             |                      |                            |                   |                           |                         |
| 4th          | Bit 0<br>Bit 1 |                              | $\sim$                        | Channel         | ä,                                          | Channel<br>number    |                            | Date              | Date<br>1 digit<br>minute | ÷                       |
| Byte         | Bit 2          |                              |                               | number          |                                             |                      |                            | 1 digit           |                           |                         |
|              | Bit 3          |                              |                               |                 |                                             | à.                   |                            | minute            |                           |                         |
|              | Bit 4<br>Bit 5 | Gust over<br>Avgerage over   | Rate over<br>Total over       | Dew under       | Dew under                                   |                      | Dew under                  | Date<br>10 digit  | Date<br>10 digit          | Dew under               |
|              | Bit 6          | Low batt.                    | Low batt.                     | Low batt.       | Low batt.                                   | Low batt.            | Low batt.                  | minute            | minute                    | Low batt.               |
|              | Bit 7<br>Bit 0 | Wind                         | Yesterday over<br>Current     |                 |                                             |                      |                            | Batt. Low         | Batt. Low                 |                         |
| 5th          | Bit 1          | direction                    | Rain Rate                     | Temp            | Temp                                        | Temp                 | Temp                       |                   | Date                      | Temp                    |
| Byte         | Bit 2          | $1^*$                        | 1 digit                       | $0.1^{\circ}$ C | $0.1^{\circ}$ C                             | $0.1^{\circ}$ C      | $0.1^{\circ}$ C            |                   | 1 digit                   | $0.1^{\circ}C$          |
|              | Bit 3<br>Bit 4 | digit<br>Wind                | in mm/hr                      | digit           | digit                                       | digit                | digit                      | Check-            | hour                      | digit                   |
|              | Bit 5          | direction                    | Current<br>Rain Rate          | Temp            | Temp                                        | Temp                 | Temp                       | sum               | Date                      | Temp                    |
|              | Bit 6          | 10 <sup>°</sup>              | 10 digit                      | $1^{\circ}C$    | $1^{\circ}$ C                               | $1^{\circ}C$         | $1^{\circ}$ C              |                   | 10 digit                  | $1^{\circ}C$            |
|              | Bit 7          | digit                        | in mm/hr                      | digit           | digit                                       | digit                | digit                      |                   | hour                      | digit                   |
| 6th          | Bit 0<br>Bit 1 | Wind<br>direction            | Current<br>Rain Rate          | Temp            | Temp                                        | Temp                 | Temp                       |                   | Date                      | Temp                    |
| Byte         | Bit 2          | 100°                         | 100 digit                     | 10°C            | $10^{\circ}$ C                              | 10°C                 | $10^{\circ}$ C             |                   | 1 digit                   | $10^{\circ}$ C          |
|              | Bit 3<br>Bit 4 | digit<br>Gust                | in mm/hr<br>Total             | digit<br>Temp   | digit<br>Temp                               | digit<br>Temp        | digit                      |                   | Day                       | digit                   |
|              | Bit 5          | Wind                         | Rainfall                      | 100°C           | 100°C                                       | 100°C                | Temp<br>100°C              |                   | Date                      | Temp<br>100°C           |
|              | Bit 6          | Speed                        | $0.1$ digit                   |                 | Over/Under Over/Under Over/Under Over/Under |                      |                            |                   | 10 digit                  | Over/Under              |
|              | Bit 7<br>Bit 0 | 0.1 <sub>m/sec</sub><br>Gust | in mm<br>Total                | Sign            | Sign                                        | Sign                 | Sign                       |                   | Day                       | Sign                    |
| 7th          | Bit 1          | Wind                         | Rainfall                      | Hum             | Hum                                         |                      | Hum                        |                   | Date                      | Hum                     |
| Byte         | Bit 2          | Speed                        | 1 digit                       | 1% digit        | 1% digit                                    |                      | 1% digit                   |                   | 1 digit                   | 1% digit                |
|              | Bit 3<br>Bit 4 | 1 m/sec<br>Gust              | in mm<br>Total                |                 |                                             | Check-<br>sum        |                            |                   | Month                     |                         |
|              | Bit 5          | Wind                         | Rainfall                      | Hum             | Hum                                         |                      | Hum                        |                   | Date                      | Hum                     |
|              | Bit 6          | Speed                        | 10 digit                      | 10% digit       | 10% digit                                   |                      | 10% digit                  |                   | 10 digit                  | 10% digit               |
|              | Bit 7<br>Bit 0 | 10 m/sec<br>Average          | in mm<br>Total                | Dew             | Dew                                         |                      | Dew                        |                   | Month                     | Dew                     |
| 8th          | Bit 1          | Wind                         | Rainfall                      | Temp            | Temp                                        |                      | Temp                       |                   | Date                      | Temp                    |
| Byte         | Bit 2          | Speed                        | 100 digit                     | $1^{\circ}C$    | $1^{\circ}C$                                |                      | $1^{\circ}C$               |                   | 1 digit                   | $1^{\circ}C$            |
|              | Bit 3<br>Bit 4 | $0.1$ m/sec<br>Average       | in mm<br>Total                | digit<br>Dew    | digit<br>Dew                                |                      | digit<br>Dew               |                   | Year                      | digit<br>Dew            |
|              | Bit 5          | Wind                         | Rainfall                      | Temp            | Temp                                        |                      | Temp                       |                   | Date                      | Temp                    |
|              | Bit 6          | Speed                        | 1000 digit                    | 10°C            | $10^{\circ}$ C                              |                      | $10^{\circ}$ C             |                   | 10 digit                  | 10°C                    |
|              | Bit 7<br>Bit 0 | 1 m/sec<br>Average           | in mm<br>Yesterday            | digit           | digit                                       |                      | digit                      |                   | Year                      | digit                   |
| 9th          | Bit 1          | Wind                         | Rainfall                      | Check-<br>sum   | Check-<br>sum                               |                      | ADC                        |                   |                           | ADC0                    |
| Byte         | Bit 2          | Speed                        | 1 digit                       |                 |                                             |                      | <b>BARO</b>                |                   | Check-<br>sum             | <b>BARO</b>             |
|              | Bit 3<br>Bit 4 | 10 m/sec                     | in mm<br>Yesterday            |                 |                                             |                      | Reading                    |                   |                           | Reading                 |
|              | Bit 5          | Chill no data                | Rainfall                      |                 |                                             |                      |                            |                   |                           |                         |
|              | Bit 6          | Chill over                   | 10 digit                      |                 |                                             |                      |                            |                   |                           |                         |
|              | Bit 7<br>Bit 0 | Sign<br>Wind                 | in mm<br>Yesterday            |                 |                                             |                      |                            |                   |                           | ADCbit9                 |
| 10th         | Bit 1          | Chill                        | Rainfall                      |                 |                                             |                      | Weather                    |                   |                           |                         |
| Byte         | Bit 2          | 1°C                          | 100 digit                     |                 |                                             |                      | <b>Status</b>              |                   |                           |                         |
|              | Bit 3<br>Bit 4 | digit<br>Wind                | in mm<br>Yesterday            |                 |                                             |                      |                            |                   |                           |                         |
|              | Bit 5          | Chill                        | Rainfall                      |                 |                                             |                      |                            |                   |                           | Weather                 |
|              | Bit 6<br>Bit 7 | $10^{\circ}$ C               | 1000 digit                    |                 |                                             |                      |                            |                   |                           | <b>Status</b>           |
|              | Bit 0          | digit                        | in mm<br>Total                |                 |                                             |                      | Sea level                  |                   |                           |                         |
| 11th         | Bit 1          |                              | <b>Start Date</b>             |                 |                                             |                      | offset                     |                   |                           |                         |
| Byte         | Bit 2          | Check-<br>sum                | 1 digit                       |                 |                                             |                      | 0.1 digit                  |                   |                           |                         |
|              | Bit 3<br>Bit 4 |                              | minute<br>Total               |                 |                                             |                      | mb<br>Sea level            |                   |                           | Sea level               |
|              | ы э            |                              | <b>Start Date</b>             |                 |                                             |                      | offset                     |                   |                           | offset                  |
|              | Bit 6<br>Bit 7 |                              | 10 digit<br>minute            |                 |                                             |                      | 1 digit                    |                   |                           | 0.1 digit               |
|              | Bit 0          |                              | Total                         |                 |                                             |                      | mb<br>Sea level            |                   |                           | mb<br>Sea level         |
| 12th         | Bit 1          |                              | <b>Start Date</b>             |                 |                                             |                      | offset                     |                   |                           | offset                  |
| Byte         | Bit 2<br>Bit 3 |                              | 1 digit<br>hour               |                 |                                             |                      | 10 digit<br>mb             |                   |                           | 1 digit                 |
|              | Bit 4          |                              | Total                         |                 |                                             |                      | Sea level                  |                   |                           | mb<br>Sea level         |
|              | Bit 5          |                              | <b>Start Date</b>             |                 |                                             |                      | offset                     |                   |                           | offset                  |
|              | Bit 6<br>Bit 7 |                              | 10 digit<br>hour              |                 |                                             |                      | 100 digit<br>mb            |                   |                           | 10 digit                |
|              | Bit 0          |                              | Total                         |                 |                                             |                      |                            |                   |                           | mb<br>Sea level         |
| 13th         | Bit 1          |                              | <b>Start Date</b>             |                 |                                             |                      |                            |                   |                           | offset                  |
| Byte         | Bit 2<br>Bit 3 |                              | 1 digit<br>Day                |                 |                                             |                      | Check-                     |                   |                           | 100 digit<br>mb         |
|              | Bit 4          |                              | Total                         |                 |                                             |                      | sum.                       |                   |                           | Sea level               |
|              | Bit 5<br>Bit 6 |                              | <b>Start Date</b>             |                 |                                             |                      |                            |                   |                           | offset                  |
|              | Bit 7          |                              | 10 digit<br>Day               |                 |                                             |                      |                            |                   |                           | 1000 digit<br>mb        |
| 14th<br>Byte | Bit 0          |                              | Total                         |                 |                                             |                      |                            |                   |                           |                         |
|              | Bit 1<br>Bit 2 |                              | <b>Start Date</b>             |                 |                                             |                      |                            |                   |                           |                         |
|              | Bit 3          |                              | 1 digit<br>Month              |                 |                                             |                      |                            |                   |                           | Check-                  |
|              | Bit 4          |                              | Total                         |                 |                                             |                      |                            |                   |                           | sum                     |
|              | Bit 5<br>Bit 6 |                              | <b>Start Date</b><br>10 digit |                 |                                             |                      |                            |                   |                           |                         |
| 15th<br>Byte | Bit 7          |                              | Month                         |                 |                                             |                      |                            |                   |                           |                         |
|              | Bit 0          |                              | Total                         |                 |                                             |                      |                            |                   |                           |                         |
|              | Bit 1<br>Bit 2 |                              | <b>Start Date</b><br>1 digit  |                 |                                             |                      |                            |                   |                           |                         |
|              | Bit 3          |                              | Year                          |                 |                                             |                      |                            |                   |                           |                         |
|              | Bit 4          |                              | Total                         |                 |                                             |                      |                            |                   |                           |                         |
|              | Bit 5<br>Bit 6 |                              | Start Date<br>10 digit        |                 |                                             |                      |                            |                   |                           |                         |
|              | Bit 7          |                              | Year                          |                 |                                             |                      |                            |                   |                           |                         |
|              | Bit 0          |                              |                               |                 |                                             |                      |                            |                   |                           |                         |
| 16th<br>Byte | Bit 1          |                              |                               |                 |                                             |                      |                            |                   |                           |                         |
|              |                |                              |                               |                 |                                             |                      |                            |                   |                           |                         |
|              | Bit 2<br>Bit 3 |                              | Check-                        |                 |                                             |                      |                            |                   |                           |                         |
|              | Bit 4          |                              | sum                           |                 |                                             |                      |                            |                   |                           |                         |
|              | Bit 5<br>Bit 6 |                              |                               |                 |                                             |                      |                            |                   |                           |                         |
|              | Bit 7          |                              |                               |                 |                                             |                      |                            |                   |                           |                         |

*Rys.7c Protokół stacji meteorologicznej*

# **Stacja meteorologiczna RainWise MK-III-LR**

Jest to bezprzewodowa stacja meteorologiczna z zasięgiem transmisji do 1,5 km na paśmie 2,4 GHz, wyposażona w baterię słoneczną umożliwiająca pracę do 60 dni bez słońca, rejestrująca takie parametry jak: temperatura, wilgotność, ciśnienie, kierunek i prędkości wiatru oraz opady. Dane odbierane są aż przez trzy niezależne moduły, które transmitują dane do wyświetlacza danych LED, sieci Internet oraz komputera poprzez port USB, który w komputerze widziany jest, jako zwykły port szeregowy COM. Tym ostatnim jest moduł CC-3000, który przesyła dane do komputera i oprogramowania.

# Cechy stacji:

- budowa: czujniki zintegrowane w jedną całość (bez zbędnych przewodów łączących) z prostym uchwytem umożliwiającym szybki montaż na statywie lub do ściany,
- zasilanie: zasilanie czujników z baterii słonecznej z podtrzymaniem do 60 dni pracy,
- transmisja danych z czujników do panelu odczytującego lub komputera: bezprzewodowa, zasięg transmisji do 1,5 km,
- materiał: zbudowana z materiałów odpornych na korozję i niesprzyjających warunków pogodowych,
- interfejs transmisji: z opisanym (otwartym) protokołem, umożliwiającym podłączenie stacji przez port szeregowy do urządzeń typu modem GSM, sterownik, komputer PC,
- port interfejsu: RS232C,
- pojemność bufora pamięci interfejsu: 32 kB,
- wyświetlacz danych: data/czas, temperatura, ciśnienie, opad, prędkość i kierunek wiatru,
- technologia wyświetlania: LED.

# Zakres pomiarowy:

- temperatura: -54...+74 st. C,
- wilgotność: 0...100 %,
- ciśnienie: 551...1084 hPa,
- prędkość wiatru: 0...67 m/s,
- kierunek róża wiatrów: 16 kierunków + stopnie (0-360),
- temperatura odczuwalna: do 71 st. C,
- temperatura punktu rosy: -40...+ 60 st. C,
- opad: rozdzielczość 0.25 mm, dokładność  $\pm$  2%.

# **Protokół (fragment) komunikacyjny modułu CC-3000 stacji RainWise MK-III-LR**

#### Zestaw poleceń:

Polecenia muszą być zakończone znakiem <CR> (kod 13 ASCII). Odpowiedzi zaczynają się i kończą znakami <CR> <LF>. Jeśli składnia lub parametry polecenia są niepoprawne, urządzenie odpowie ERROR (błąd). Jeśli polecenie zostanie zaakceptowane, urządzenie odpowie OK. Polecenia nie mogą być ze sobą powiązane. W poleceniach nie jest rozróżniana wielkość liter.

### Włączanie i wyłączanie echa: **ECHO**

Po ustawieniu na ON (włączone, wartość domyślna) urządzenie wyemituje (odeśle z powrotem) wszystkie znaki, które odbiera. Polecenie OFF (wyłącz) wyłącza echo. Komendy ON i OFF.

#### Pobranie nagłówków: **HEADER**

Zwraca serię opisów rozdzielanych przecinkami bez spacji – tu dodane dla poprawy czytelności. Te opisy służą w obu przypadkach do identyfikacji typu i kolejności zwracanych danych.

### Komendy: **NOW** i **DOWNLOAD**.

Przykładowa odpowiedź:

HDR, "TIMESTAMP", "TEMP OUT", "HUMIDITY" "PRESSURE", "WIND DIRECTION", "WIND SPEED", "WIND GUST", "RAIN", "STATION BATTERY","BATTERY BACKUP", "TEMP IN", !E264

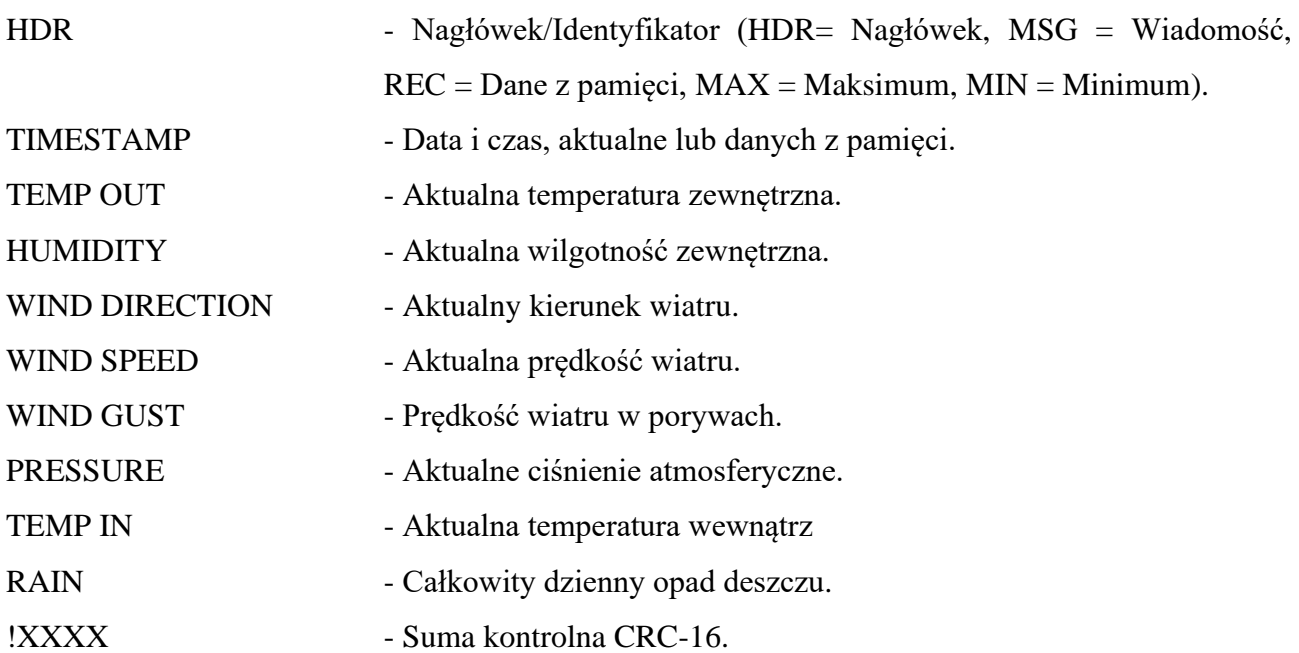

# Przykładowe dane: 2011/01/16 12:45:47, 22.1, 80,29.30,270, 2.0, 9.0, 0.00, 7.35, 2.46,49.2,!6ACA

### Pobranie aktualnych danych: **NOW**

Zwraca bieżące wartości danych w formacie rozdzielanym przecinkami, zgodnie z odpowiedzią na polecenie HEADER. Komunikat NO DATA (brak danych) jest zwracany w przypadku, kiedy moduł CC-3000 nie odbiera danych ze stacji.

#### Automatyczna odpowiedź: **AUTO**

Rozpoczyna automatyczną wysyłkę danych co jedną sekundę. Odpowiada to reakcji na polecenie NOW, wysyłane co jedną sekundę. W przypadku braku danych moduł nie wysyła żadnych danych.

#### Suma kontrolna:

Stanowi zabezpieczenie danych przed błędami podczas transmisji. Jest to standardowa suma kontrolna CRC-16 w wersji XMODEM-CRC, czyli w wersji dla transmisji modemowej wg protokołu XMODEM. Obliczenie CRC rozpoczyna się od pierwszego znaku i obejmuje wszystkie znaki, ale bez znaków CR i LF oraz wykrzyknika. Obliczony wynik dołączany jest do linii danych za wykrzyknikiem w postaci szesnastkowej. Kalkulator CRC online:<https://crccalc.com/>

### **8. Uwagi praktyczne**

Pod żadnym pozorem nie należy "upraszczać" ćwiczenia i próbować wykonywać pomiarów/obserwacji jednocześnie z kilku punktów instrukcji. Jest to najszybsza droga do pomyłki w identyfikacji przebiegów, co skutkuje odrzuceniem sprawozdania.

Pomimo, że w instrukcji zawsze używa się określeń typu "połącz", "zestaw połączenie", to jest bardzo prawdopodobne, że dane połączenia będzie już wykonane. Nie należy, więc automatycznie rozłączać tego, co jest połączone – najpierw sprawdzamy istniejące połączenia.

W nawiasach klamrowych {} podane są ustawienia podstawowych parametrów przyrządu pomiarowego – odnoszą się do przyrządu powołanego przed nawiasami.

Dla uproszczenia i zwiększenia przejrzystości instrukcji wprowadzono poniższe symbole, które zostały wykorzystane w tekście.:

- 國 zapisz przebieg na dysku,
- $\left( 2\right)$

pytanie, na które odpowiedź musi znaleźć się w sprawozdaniu,

# **9. Wykonanie ćwiczenia**

- 9.1 Zapoznaj się z budową stanowiska laboratoryjnego (rys. 7a). Zlokalizuj stację meteorologiczną, panel stacji, komputer systemowy, konwerter RS232C/485, moduły transmisyjne, wyświetlacz danych LED oraz tablice informacyjne.
- 9.2 Uruchom program *Meteo2* główne oprogramowanie. W głównej części programu znajduje się ramka, która jest odpowiednikiem panelu stacji i służy do prezentacji podstawowych danych odbieranych ze stacji. Obok znajduje się okno prezentujące aktualna mapę pogody dla polski, pochodzącą z serwera IMGW. W oknie tym może też pojawiać się żywy obraz z kamer IP, do sterowania, których służą klawisze znajdujące się na zakładce Kamery IP. Na dole okna programu znajduje się wydzielona część, przeznaczona do zasadniczej obsługi systemu i prezentacji zachodzących w nim zdarzeń. Są tam kolejno:
	- Zakładka *Odbiór danych* z polem tekstowym, do którego trafiają dane wysyłane przez stację,
	- Zakładka *Ramka danych*, gdzie dekodowane są poszczególne bajty z ramki danych. *Uwaga! Dla starej stacji są to wszystkie bajty a dla nowej jedynie 24 ostatnie.*
	- Zakładka *Tablica informacyjna*, gdzie przedstawia wirtualną tablicę informacyjną znajdującą się w laboratorium i umożliwia sterowanie nią.
	- Zakładka *Ustawienia i symulacja*, która pozwala na symulowanie zmian wartości meteorologicznych i ustawianie kryteriów oraz wartości reakcji na ich zmiany.

### Stacja meteorologiczna RainWise MK-III-LR - nowa

- 9.3 Przejdź do zakładki Konfiguracja i wybierz ten typ stacji. Ustaw port stacji na COM6 i jego szybkość transmisji na 115200. Ile portów COM wykorzystuje program? Do czego one służą? Jakie parametry należy ustawić dla każdego portu?
- 9.4 Przejdź do zakładki *Stacja* i naciśnij Połącz. W polu tekstowym zakładki *Odbiór danych* powinny pojawić się dane odbierane ze stacji.
- 9.5 Wybierz opcję *Znaki ASCII*. W polu tekstowym pojawiają się znaki wysyłane przez moduł CC-3000 stacji meteorologicznej łączem USB, widzianym po konwersji jako port RS232C. Odbierane są one na porcie COM komputera systemowego i przepisywane do pola tekstowego "tak jak są", bez żadnej obróbki. Poczekaj na odbiór kilku linijek danych. Zapisz dane do pliku, korzystając z Notatnika lub klawisza w prawym dolnym rogu.

Czy taki zapis danych jest dla Ciebie czytelny? Co mogą kryć odbierane znaki? Czy można tutaj wyznaczyć początek i koniec ramki danych? Wybierz jedną linię danych stacji. W sprawozdaniu odkoduj zawarte w niej dane posługując się opisem polecenia HEADER protokołu stacji – patrz p. 7. Sprawdź jej sumę kontrolną CRC. Czy suma kontrolna jest poprawna? <sup>2</sup>

9.6 Wyczyść pole odbioru danych klawiszem *Czyść pole odbieranych danych*. W polu *Rozdziel ramkę* wpisz dowolny tekst lub znaki, np. \*\*\*. Program wykorzysta ten tekst do rozdzielenia każdej kolejnej ramki danych. Poczekaj na odbiór 2-3 linijek danych. ponownie zapisz do pliku. Czy teraz łatwiej rozróżnić poszczególne ramki danych? Co pojawia się na początku każdej z ramki? Czy ich długość jest taka sama? Jeśli nie, w jaki sposób znaleźć jej koniec podczas odbioru?

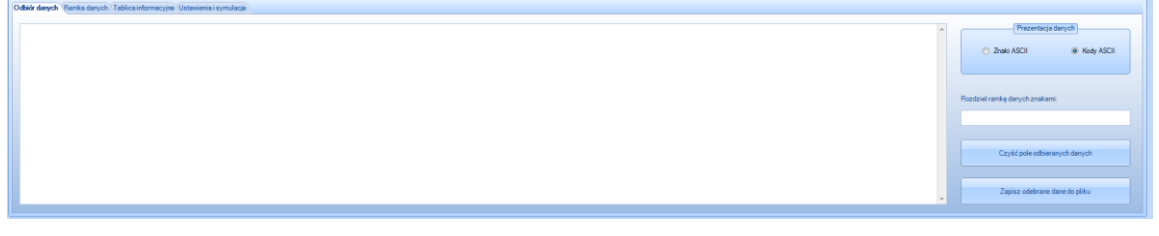

*Rys. 9.6a Zakładka Odbiór danych*

- 9.7 Wybierz opcję *Kody ASCII*. Teraz program zamieni znaki ASCII na czytelną postać dziesiętną ich kodów. Kody umieszczane są pomiędzy znakami mniejszy-większy, np.  $\langle 128 \rangle$ . Co pojawia się na początku każdej z ramki?  $\bullet$  Zapisz przykładową ramkę danych.
- 9.8 Przejdź do zakładki *Ramka danych* (rys. 9.8a). Wybierz sposób dekodowania *Binarnie*. Popatrz na odbiór kolejnych ramek. Co pojawia się na początku każdej ramki?  $\bullet$  Zapisz przykładową ramkę danych.

| Bejt nr 01<br>--------- | Best nr 02<br>--------- | Bajt nr 03<br>--------- | Bejt nr 04<br>--------- | Bejt nr 05<br>--------- | Bajt nr 06<br>--------- | Bayt nr 07<br>--------- | Bajt nr 08<br>--------- | Postać danych<br>@ Dziesiętna<br>Binama |
|-------------------------|-------------------------|-------------------------|-------------------------|-------------------------|-------------------------|-------------------------|-------------------------|-----------------------------------------|
| $-$ Bajt nr 09          | $-$ Bajt nr 10          | Bajt nr 11              | Bajt nr 12              | Bajt nr 13              | Bajt nr 14              | $-Bapt nr 15$           | Bajt nr 16              | $-$ Typ ramki                           |
| ---------               | ---------               | ---------               | ---------               | ---------               | ---------               | ---------               | ---------               | $\gamma$                                |
| Bajter 17               | Bajt nr 18              | Bajt nr 19              | Bagtinr 20              | Bajt nr 21              | Bajt nr 22              | Bagt nr 23              | Bejt nr 24              | Czyść pols bejtów                       |
| ----------              | ----------              | ----------              | ---------               | ----------              | ---------               | ----------              | ---------               | Zrzut ekranu                            |

*Rys. 9.8a Zakładka Ramka danych*

- 9.9 Zmień sposób dekodowania na *Dziesiętnie*. Klawiszem *Zrzut ekranu* zapisz obraz i typ ramki danych. W jaki sposób jest ona zabezpieczona przed błędami? Czy jest to jedyny sposób zabezpieczenia tych danych, czy jeszcze jakiegoś "nie widzimy"? Jak została obliczona suma kontrolna (oblicz ją dla dwóch zapisanych ramek, podając sposób obliczenia)?  $\bullet$
- 9.10 Zakończ odbieranie danych ze stacji klawiszem *Rozłącz* z zakładki *Stacja*.
- 9.11 Przejdź do zakładki *Tablica informacyjna* (rys. 9.11a). Klikając na poszczególne pola wyboru ramki *Typ znaku* sprawdź tryby wyświetlania ograniczenia prędkości na znaku zmiennej treści. Jakie są to tryby wyświetlania (opisz je)? Czy ręczne sterowanie tego typu znakiem może mieć zastosowanie w praktyce?

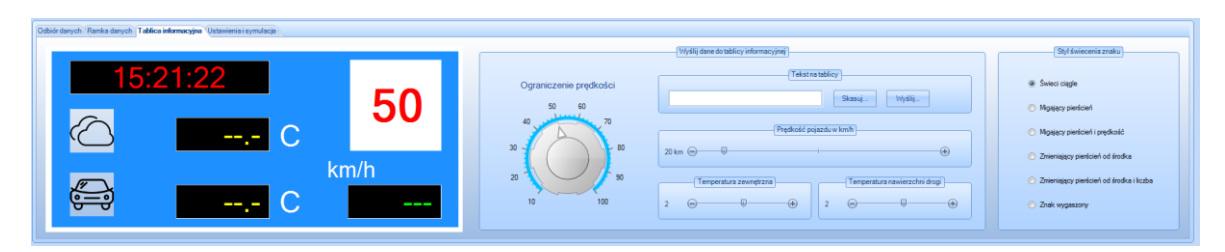

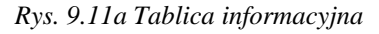

- 9.12 Korzystając z pola *Tekst na tablicy* i znajdującego się obok klawisza *Wyślij...* wyślij do tablicy kilka przykładowych tekstów informacyjno – ostrzegawczych, np. zwolnij, gołoledź, wiatr. Jakie zaproponujesz tutaj tryby wyświetlania napisów dla zwiększenia ich siły oddziaływania/zauważenia? Jakie tego typu sposoby spotykamy w praktyce?
- 9.13 Przejdź do zakładki *Ustawienia i* symulacja. Jej wygląd jest intuicyjny (rys. 9.13a). Możesz tutaj ustawić zakresy zmian wielkości meteorologicznych, przy których system wyświetli stosowne ostrzeżenie, np. silny wiatr, boczny wiatr, zwolnij. Czy wszystkie wielkości/zdarzenia, o których system informuje są mierzone? Jakie mogą być

obliczone/wyznaczone na podstawie innych?

| Odbiór danych Ramka danych Tablica informacyjna   Ustawienia i symulacja                                                                                               |                                                                                                    |  |  |  |  |  |  |  |
|----------------------------------------------------------------------------------------------------|----------------------------------------------------------------------------------------------------|--|--|--|--|--|--|--|
| Ustawienia opcji wyświetlania i reakcji na zdarzenia                                                                                                    | Symulacja zmian warunków atmosferycznych                                                                                                    |  |  |  |  |  |  |  |
| Opad w temperaturze dodatniej (+)<br>Stan nawierzchni<br>Silny wistr powyżej<br><b>Ślisko!</b><br><b>Deszcz!</b><br>$\overline{\omega}$<br>$20 \text{ m/s}$<br>$\circ$ | Kierunek wiatru<br>Temperatura zewnętrzna<br>$20.0 C \odot$<br>$\overline{a}$<br>$-$ (4)<br><b>ONE</b><br>$\odot$ N<br><b>SE</b><br>@E                   |  |  |  |  |  |  |  |
| Informacja o zakazie<br>Informacja o przekroczeniu prędkości<br>Opad w temperaturze ujemnej (-)<br>Zwolnij!<br><b>Snieg!</b><br><b>STOP</b>                            | Temperatura nawierzchni drogi<br><b>SW</b><br><b>OW</b><br>®S<br>NW<br>$\begin{array}{ccc} \cdot & \circ & \circ \end{array}$<br>20.0 C<br>$\circledast$ |  |  |  |  |  |  |  |
| Ostrzeżenie o bocznym wietrze dla kierunku                                                                                                    | Wielkość opadu w mm/h<br>Prędkość wiatruw mls<br>Predkość pojazdu w kmh                                                                                  |  |  |  |  |  |  |  |
| <b>IDNE</b><br><b>DIN</b><br>EISW<br>$\Box W$<br><b>ELE</b><br>$\Box$ SE<br>$\Box$ S<br>EINW                                                                           | $\bigoplus$<br>$\bigcirc$<br>$\overline{a}$<br>20 km (a) 0<br>$20.0 \text{ m}$<br>$-0$<br>$-1$<br>$20.00$ $\bigoplus$                                    |  |  |  |  |  |  |  |

*Rys. 9.13a Zakładka Ustawienia i symulacja*

- 9.14 W części *Symulacja* możesz ustawić wartości liczbowe, które dodawane są do odpowiadających im wielkości meteorologicznych, np. *Temperatura zewnętrzna* +10C. Dzięki temu nie ma potrzeby oczekiwania na zmianę pogody, by wywołać odpowiednią reakcję systemu, wynikająca z ustawień w *Konfiguracji*. Pozostałe wielkości nie wprowadzają korekty, tylko natychmiastowe wymuszenie – np. zmiana kierunku i prędkości wiatru. Wywołaj, więc kilka zmian atmosferycznych. Obserwuj zachowanie systemu. Dokonaj dowolnej korekty i ponownie sprawdź działanie systemu. Czy możliwa jest teraz automatyczna praca systemu, bez udziału operatora (kiedy zmiany symulacyjne w rzeczywistości miałaby wywoływać pogoda)? O jakie informacje można jeszcze rozbudować system? Czy możliwy jest przekaz przetwarzanych danych do odległego centrum nadzoru, obsługującego wiele tego typu stacji/systemów? Zaproponuj sposób przekazu danych. Jaka elementarna informacja musiałaby się w nich znaleźć, oprócz przetwarzanych danych? Zanotuj reakcję systemu na określone wymuszenie zmian warunków atmosferycznych.
- 9.15 Ustaw korekty temperatur na 0. Nie wyłączaj programu *Meteo* zminimalizuj go jedynie.

# Prezentowanie danych meteorologicznych w sieci Internet

- 9.16 Przejdź do strony<https://www.rainwise.net/weather/wtpwmeteo1> , która prezentuje dane odbierane z dwóch stacji meteorologicznych Wydziału Transportu. Przełączać się między nimi można wybierając stację z rozwijanego menu w prawym górnym rogu strony. Gdzie znajdują się stacje? Jakie są różnice w mierzonych wartościach (danych), które wysyłają? Zrób zrzuty ekranu i w sprawozdaniu zapisz je w tabeli do porównania
- 9.17 Otwórz w dwóch zakładkach przeglądarki dwie strony: <https://www.wunderground.com/personal-weather-station/dashboard?ID=IMAZOWIE124> <https://www.wunderground.com/personal-weather-station/dashboard?ID=IMAZOWIE122> Strony te również prezentują dane odbierane z dwóch stacji meteorologicznych Wydziału Transportu PW. Podstawowa różnica polega na tym, że ta strona zapisuje, przechowuje i wyświetla dane archiwalne. Przełącz w ustawieniach (ikona koła zębatego w prawym górnym rogu strony) na wyświetlanie danych w stopniach Celsjusza i km/h. Jakie są identyfikatory stacii?  $\bullet$
- 9.18 Wypróbuj różne tryby wyświetlania danych, graficzny (Graphs) i tabelaryczny (Table) oraz różne okresy: dzienny (Daily), tygodniowy (Weekly) i miesięczny (Monthly). Jeśli z

jakiegoś powodu stacja nie pracuje to wybierz dane archiwalne, cofając się równo o miesiąc lub tyle miesięcy, ile potrzeba do wyświetlenia danych. Który tryb (dzienny, tygodniowy, miesięczny) i do jakich zastosowań jest wygodniejszy?  $\bullet$  Czy poprzednim tygodniu i miesiącu lub miesiącach występowały jakieś przerwy w transmisji? Jeśli tak, to w której stacji i jakim okresie?  $\bullet$ 

9.19 Jakie były największe wartości temperatur, prędkości wiatru i opadu w poprzednim tygodniu i poprzednim miesiącu, zarejestrowane przez poszczególne stacje?  $\bullet$  Czy daje się zauważyć jakąś zależność pomiędzy różnicami dla danych/wartości obu stacji?

### Pozyskiwanie danych meteorologicznych z sieci Internet

9.20 Uruchom dowolną internetową przeglądarkę. Wejdź na stronę <https://www.wunderground.com/wundermap> i w oknie wyszukiwania wpisz miasto Warszawa *Warsaw, Masovian Voivodeship, Poland*. Dostosuj widok mapki kółkiem myszki aby widoczny był obszar całej Polski. Wyświetl kolejno wszystkie mapki (rys. 9.20a): temperatura/wiatr (ang. *Temperature/Wind*), temperatura (ang *Temperature*), punkt rosy/wilgotność (ang. *Dewpoint/Humidity*), opad atmosferyczny (ang. *Precipitation*), jakość powietrza PM 2.5, PM 10 (ang. *Air quality*). Za każdym razem zapisuj na dysku każdą mapkę.

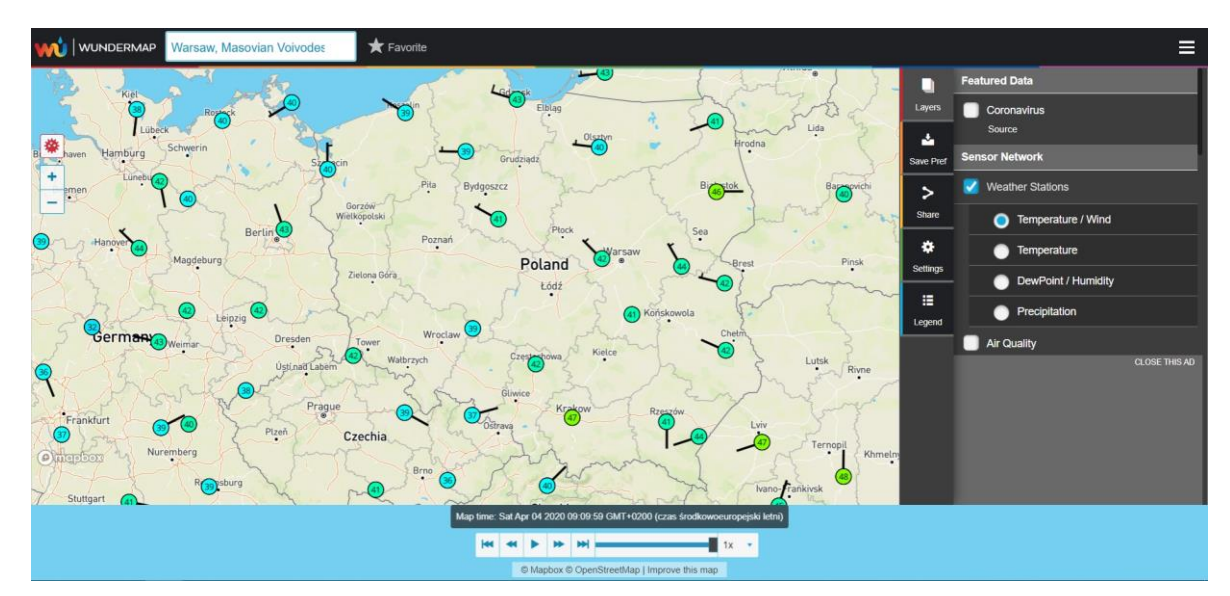

*Rys. 9.20a Pobieranie mapek dla Polski*

9.21 Wejdź na stronę [http://weather.icm.edu.pl.](http://weather.icm.edu.pl/) Wyświetl *Komentarz synoptyka* z prognozą na dzień dzisiejszy (rys. 9.21a). Skopiuj ją do schowka, wklej do pliku *Notatnika* i zapisz. Jak oceniasz prognozę pod względem warunków panujących na drogach? Jakie występują zagrożenia? Co świadczy o złych warunkach na drodze, a co o dobrych?

| Numeryczna<br>Prognoza Pogody                                                                                          | FAQ   OGŁOSZENIA   SPRAWDZALNOŚĆ   MAPY.METEO.PL   WERSJA MOBILNA   API   FACEBOOK<br>Numeryczna Prognoza Pogody - komentarz synoptyka - Google Chrome                                                                                                    | $\Box$ | $\times$                                                          |  |  |  |
|----------------------------------------------------------------------------------------------------|----------------------------------------------------------------------------------------------------|--------|-------------------------------------------------------------------|--|--|--|
|                                                                                                    |                                                                                                    |        |                                                                   |  |  |  |
| Dzisiejszy i najbliższe dni beda zdecydowanie różnić się o<br>lub duże zachmurzenie, głównie przez chmury klebiaste do | Wiezabezpieczona   meteo.pl/komentarze/index1.php<br>$\bullet$ 4 $\bullet$ 2020 $\bullet$ Wczytail<br>$\,<$<br>kwiecień<br>$\rightarrow$                                                                                                    |        | początkowo małe, w ciągu dnia umiarkowane<br>bolnocy kraju więce: |  |  |  |
|                                                                                                    | <b>KOMENTARZ SYNOPTYKA</b><br>z dnia 4 kwietnia 2020 r                                                                                                    |        |                                                                   |  |  |  |
|                                                                                                    | Dzisiejszy i najbliższe dni beda zdecydowanie różnić się od minionego weekendu, kiedy to przypomniała sobie o nas zima, powiało arktycznym chłodem, a<br>nawet pojawiła się na krótko pokrywa śnieżna. Towarzyszyć nam będzie początkowo małe, w ciągu dnia umiarkowane lub duże zachmurzenie, głównie przez<br>chmury klębiaste dolnego piętra o umiarkowanym rozwoju pionowym, ograniczonym przez inwersję osiadania w wyżu, niemal zerowe prawdopodobieństwo<br>wystąpienia opadów z wyjątkiem północy kraju. Po nocnych spadkach temperatury nieco poniżej 0°C przy bezchmurnym niebie, w dzień temperatura<br>wzrośnie do 7 - 10°C, w niedziele nico cieplej i pogodniej, w następnych dniach tygodnia może osiagnać lokalnie 18 - 20°C. Wiatr poczatkowo z kierunków<br>północnych, w następnych dniach z południowych, słaby i umiarkowany.<br>Decydującym dzisiai o pogodzie w kraju w środkowej cześci kontynentu jest wyż, którego centrum przemieszczać się będzie nad nami na wschód. Tym<br>samym początkowe kierunki wiatru zmieniać się będą z północnych i zachodnich na południowe i południowo wschodnie. Początkowo napływać jeszcze<br>bedzie chłodne powietrze polarne morskie w którym rozwijać się bedzie zachmurzenie klębiaste, jego zasięg pionowy możemy określić na podstawie<br>diagramów aerologicznych np. z Wrocławia weather uwyo edu/cgi-bin/sounding. Niewielka wilgotność w całym przekroju troposfery PWAT (precipitable<br>water) wynosi w tym przypadku tylko 8,9 mm Nie daje możliwości sformowania się gestego zachmurzenia opadowego. Niestety również prognozy na<br>nastepne dni nie przewidują wystąpienia opadów o istotnym dla wiosennej wegetacji roślin, nadal poglebiać się będzie susza.<br>Nad Atlantykiem dominuje rozległy niż, którego zachmurzenie związanych z nim frontów widzimy na zdjęciach satelitarnych<br>https://pl sat24.com/pl/eu/infraPolair Niz skandynawski, po pôłnocnej krawedzi którego napływało chłodne powietrze z pôłnocy ustepuje nad Morze<br>Barentsa, a niemal cały kontynent, po Półwysep Skandynawski objęty jest cyrkulacją wyżowa. Jak widzimy na zdjęciu satelitarnym zachmurzenie frontów<br>obiega antycyklonalnie wyż. tylko północne wybrzeża Wysp Brytyjskich i Półwyspu Skandynawskiego mają szanse na opady www.pogodynka.pl/radareuro |        |                                                                   |  |  |  |
| PROGNOZA POGODY<br><b>MODEL UM</b><br>Siatka: 4km. Długość prognozy 60/72h.                                            | W środkowej troposferze (poziom 500 hPa - ok. 5.5 km) rozpoczyna się proces rozbudowy w północ i wschód klina wyżowego znad Półwyspu Iberyjskiego i<br>krajów Maghrebu. Wynosić on bedzie przez najbliższy tydzień ciepłe masy powietrza po Islandie i Skandynawie. Ilustruje to żółty kolor odzwierciedlający<br>temperature na poziomie 850 hPa - ok. 1.5 km na mapach Europeiskiego Centrum Średnioterminowych Prognoz Pogody (ECMWF)<br>https://www.ecmwf.int/en/forecasts<br>Wspomniany w 1.akapicie atak arktycznego chłodu spowodował, ze III dekada marca była o około 1,5°C chłodniejsza od średniej wieloletniej z lat 1981-2010.<br>Był tu jak dotad, od połowy 2019 roku jedyny taki przypadek, wszystkie inne średnie dekadowe były nawet o 4-5°C wyższe (na podstawie serwisu IMGW-PIB<br>agrometeo pogodynka pl/ - dane dotycza Warszawy).                                                                                                    |        |                                                                   |  |  |  |

*Rys. 9.21a Przeglądarka z oknem Komentarza synoptyka*

9.22 Korzystając z *Model UM/Mapy szczegółowe* wyświetl graficzne przedstawienie stanu: ciśnienie na poziomie morza, temperatury powierzchni, opad, wiatr przyziemny, maksymalny poryw wiatru i zachmurzenie ogólne (rys. 9.22a). Korzystając z klawisza *Print Screen* oraz programu graficznego (*Paint*, *IrfanView*) zapisz mapki w postaci pliku graficznego.

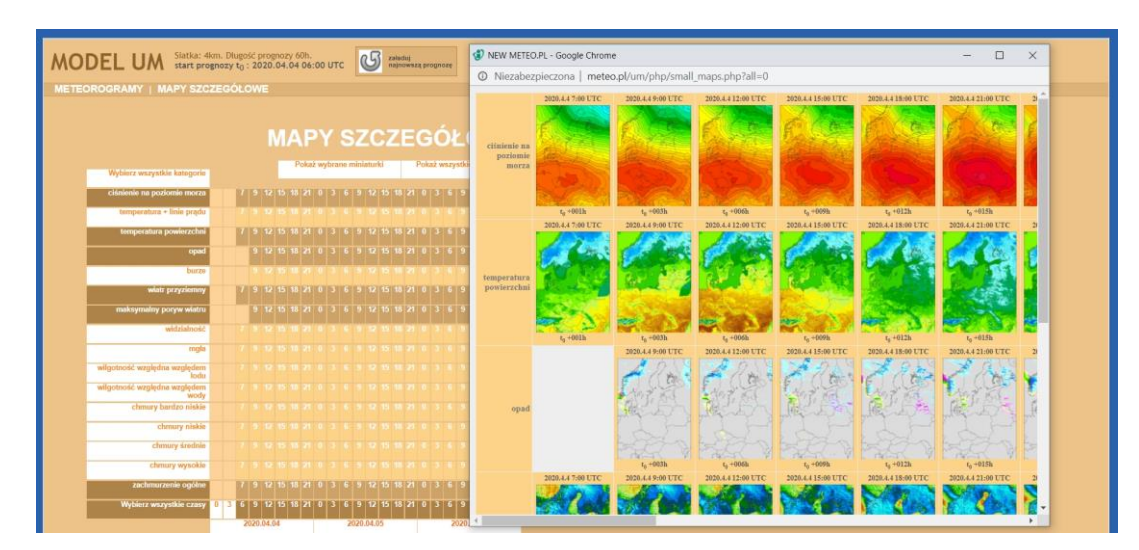

*Rys. 9.22a Małe mapki*

9.23 Wymyśl planowaną "trasę przejazdu/przewozu" o długości min. 200km i przechodzącą przez min. 3 średniej wielkości miejscowości. Dla tych miejscowości, znajdujących się na trasie, pobierz aktualne prognozy meteorologiczne. W tym celu wybierz miejscowość z listy POLSKA/Wybierz inną miejscowość (rys. 9.23a).

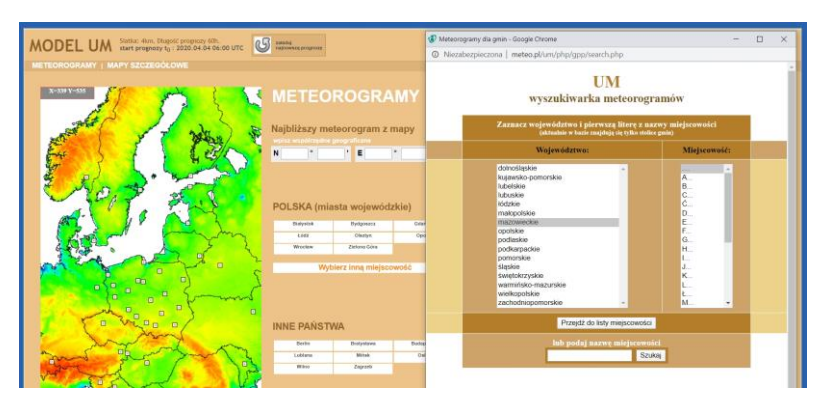

*Rys. 9.23a Lista wyboru miejscowości*

Zapisz graficzne przedstawienie prognozy dla każdej miejscowości (rys. 9.23b). Zapisz je w typowy sposób, klikając na nim prawym klawiszem myszy – *Zapisz obraz jako*. UWAGA!!! Okno składa się z dwóch części: prawej (prognoza) i lewej (legenda). Uważaj, by klikać na prognozie i zapisz także oddzielnie legendę. W protokole zapisz odczytane z mapek, dla bieżącego dnia, dane dla każdej miejscowości znajdującej się na trasie: temperaturę, wilgotność, rodzaj i siłę opadu oraz kierunek i siłę wiatru.

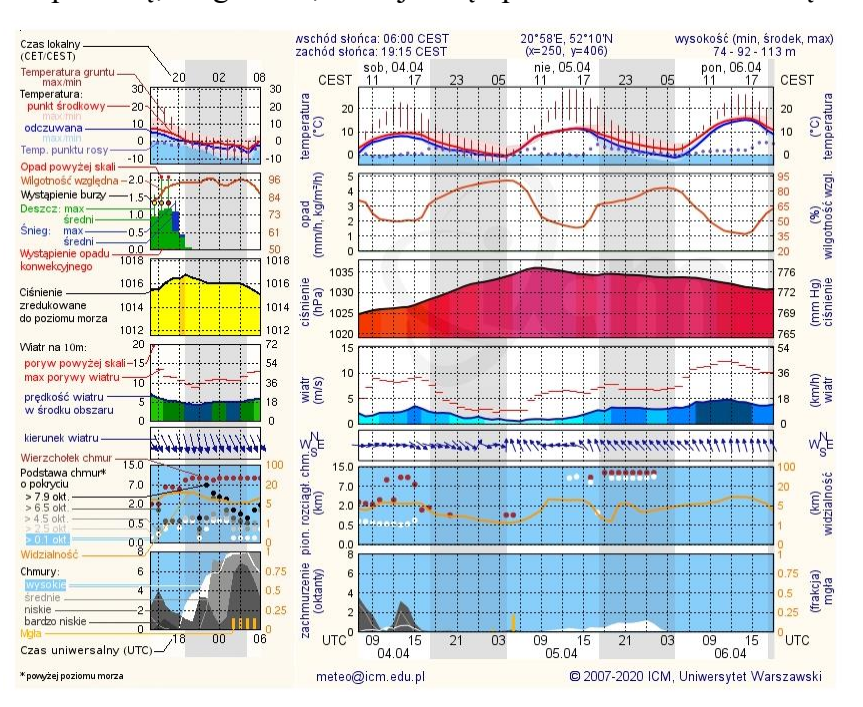

*Rys. 9.23b Prognoza pogody dla wybranej miejscowości*

# **10. Wykonanie sprawozdania**

Nie należy umieszczać w sprawozdaniu podstaw teoretycznych, ani opisów stanowiska laboratoryjnego.

Sprawozdanie musi zawierać wszystkie wyniki pomiarów/obserwacji oraz wszystkie zarejestrowane dane i zrzuty ekranu **prezentowane wg kolejności ich wykonania. Każdy tekst i** mapa muszą być opatrzone numerem punktu instrukcji wg, którego zostały zarejestrowane. Muszą być opatrzone opisem, wyjaśniającym, co przedstawiają. W sprawozdaniu muszą się znaleźć odpowiedzi na wszystkie postawione w instrukcji pytania, obnonumerowane wg punktów, w których zostały postawione. Zarówno opisy, jak i odpowiedzi, mają być zwięzłe, ale przedstawione pełnymi zdaniami.

Wnioski powinny zawierać podsumowanie przeprowadzonych obserwacji. Szczególną uwagę należy zwrócić na ramki danych obu stacji, porównać je i wskazać podstawowe różnice między nimi i tym samym miedzy sposobami transmisji danych meteorologicznych przez obie stacje.

# **11. Literatura**

- Instytut Meteorologii i Gospodarki Wodnej, *materiały informacyjne*, www.imgw.pl
- Simmonds A., *Wprowadzenie do transmisji danych*, Warszawa, WKŁ 1999
- Mielczarek W., *Szeregowe interfejsy cyfrowe*, Warszawa, Helion 1993
- Signalco, *materiały informacyjne i reklamowe*, www.signalco.pl, Kraków 2005
- TRAX Elektronik, *materiały informacyjne i reklamowe*, www.traxelektronik.pl, Kraków 2005
- Strona internetowa: [http://www.rainwise.com/products/index.php?Category=MK-III-](http://www.rainwise.com/products/index.php?Category=MK-III-LR__Long_Range_Stations__)LR\_Long\_Range\_Stations
- Strona internetowa, kalkulator CRC:<https://crccalc.com/>